# Boston cientific

## MANUALUL TEHNIC AL MEDICULUI

**RESONATE™ HF ICD, RESONATE™ EL ICD, PERCIVA™ HF ICD, PERCIVA™ ICD, CHARISMA™ EL ICD, VIGILANT™ EL ICD, MOMENTUM™ EL ICD**

## DEFIBRILATOR CARDIOVERTER IMPLANTABIL

**REF** D520, D521, D532, D533, D420, D421, D432, D433, D500, D501, D512, D513, D400, D401, D412, D413, D320, D321, D332, D333, D220, D221, D232, D233, D120, D121

## **Cuprins**

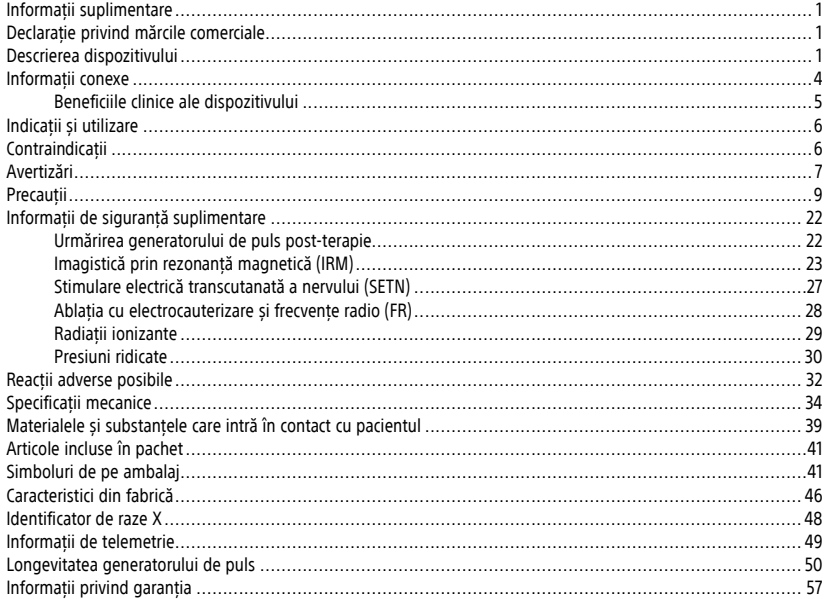

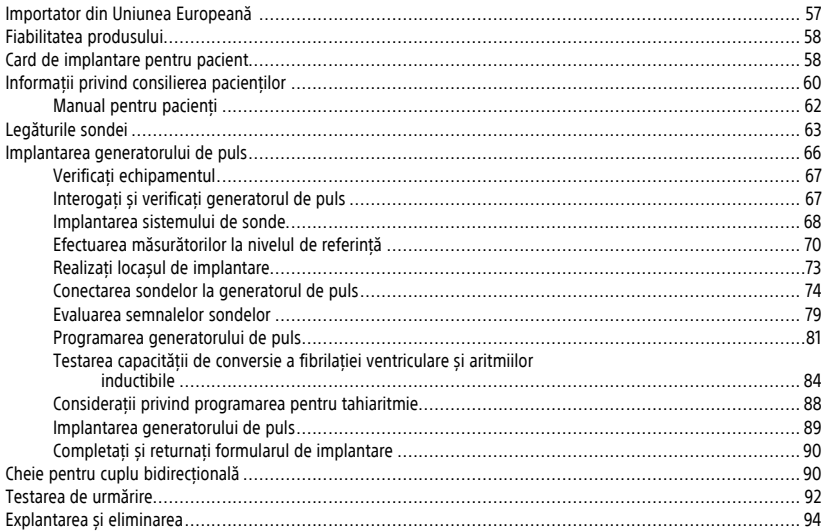

#### <span id="page-4-1"></span><span id="page-4-0"></span>**INFORMAȚII SUPLIMENTARE**

Pentru informații despre referințe suplimentare, accesați www.bostonscientific-elabeling.com.

## **DECLARAȚIE PRIVIND MĂRCILE COMERCIALE**

Elementele de mai jos sunt mărci comerciale ale Boston Scientific Corporation sau ale companiilor afiliate:

<span id="page-4-2"></span>AcuShock, AP Scan (Scanare AP), CHARISMA, EASYVIEW, ENDURALIFE,HeartLogic, IMAGEREADY, LATITUDE, MOMENTUM, Început/Stabilitate, PaceSafe, PERCIVA, Quick Convert, QUICK NOTES, RESONATE, RHYTHM ID, RHYTHMMATCH, RYTHMIQ, Safety Core, Smart Blanking, VIGILANT, ZIP, ZOOM, ZOOMVIEW.

#### **DESCRIEREA DISPOZITIVULUI**

Acest manual conține informații despre familiile de defibrilator-cardiovertere implantabile (DCI) RESONATE HF, RESONATE, PERCIVA HF, PERCIVA, CHARISMA, VIGILANT și MOMENTUM, care includ următoarele tipuri de generatoare de puls (modelele efective sunt enumerate în ["Specificații](#page-37-0) mecanice" pe pagina 34):

- VR DCI unicameral, ce combină terapia pentru tahiaritmie ventriculară cu stimularea și detectarea ventriculară
- DR DCI dublu cameral, ce combină terapia pentru tahiaritmie ventriculară cu stimularea și detectarea ventriculară și atrială

**NOTĂ:** Acest manual poate conține informații pentru numere de model care nu sunt aprobate în prezent pentru vânzare în toate zonele geografice. Pentru <sup>o</sup> listă completă <sup>a</sup> numerelor de modele aprobate în zona dvs. geografică, consultați reprezentantul dvs. de vânzări. Unele numere de model pot conține mai puține caracteristici; pentru acele dispozitive, ignorați informațiile despre caracteristicile indisponibile.

**NOTĂ:** Dispozitivele RESONATE HF, RESONATE, PERCIVA HF, PERCIVA, CHARISMA, VIGILANT și MOMENTUM fac parte din categoria Condiționat RM. Consultaț[i"Imagistică](#page-26-0) prin rezonanță magnetică (IRM)" pe pagina 23 și Ghidul tehnic IRM pentru sistemul de defibrilare condiționat RM ImageReady, pentru mai multe informații.

1

#### **Terapiile**

Aceste generatoare de puls au o formă fiziologică subțire, de mici dimensiuni, care reduce la minimum dimensiunea locașului de implantare și poate reduce riscul de deplasare a dispozitivului. Acestea asigură o varietate de terapii, care includ:

- Terapia pentru tahiaritmie ventriculară, utilizată pentru tratarea ritmurilor asociate cu moartea cardiacă subită (SCD), cum ar fi TV și VF.
- Stimularea pentru bradicardie, inclusiv stimularea cu ritm adaptiv, pentru detectarea și tratarea bradiaritmiilor și susținerea ritmului cardiac după terapia de defibrilare

Terapiile de cardioversie/defibrilare includ:

- O gamă de șocuri de energie joasă și înaltă, ce utilizează o formă de undă bifazică
- Alegerea mai multor vectori de șoc:
	- De la electrodul de șoc distal la electrodul de șoc proximal și carcasa generatorului de puls (sistemul de electrozi TRIAD)
	- De la electrodul de șoc distal la electrodul de șoc proximal (RV Coil to RA Coil[De la spirala VD la spirala AD])
	- De la electrodul de șoc distal la carcasa generatorului de puls (RV Coil to Can[De la spirala VD la corpul dispozitivului])

## **Sonde**

Generatorul de puls are parametri de ieșire programabili în mod independent și acceptă una sau mai multe dintre sondele de mai jos, în funcție de model:

- O sondă atrială IS-11
- O sondă de cardioversie/defibrilare DF-1/IS-1<sup>2</sup>
- 1. IS-1 se referă la standardul internațional ISO 5841-3:2013.
- 2. DF-1 se referă la standardul internațional ISO 11318:2002.

 $\overline{2}$ 

• O sondă de cardioversie/defibrilare cu conector multipolar DF4-LLHH sau DF4-LLHO3

Sondele cu etichetă GDT-LLHH/LLHO sau DF4-LLHH/LLHO sunt echivalente și compatibile cu un dispozitiv care dispune de un port GDT-LLHH sau DF4-LLHH.

Generatorul de puls și sondele reprezintă porțiunea implantabilă a sistemului generatorului de puls.

**NOTĂ:** Este necesară utilizarea sondelor Boston Scientific Condiționate RM pentru ca un sistem implantat să fie considerat Condiționat RM. Consultați Ghidul tehnic IRM al sistemului de defibrilare ImageReady Condiționat RM pentru numerele de model ale generatoarelor de puls, sondelor, accesoriilor și altor componente ale sistemului necesare pentru <sup>a</sup> îndeplini condițiile de utilizare.

#### **Sistem de programare**

Aceste generatoare de puls pot fi utilizate numai cu sistemul de programare LATITUDE, modelul 3300. LATITUDE Programming System (Sistemul de programare LATITUDE) este componenta externă a sistemului generatorului de puls.

**NOTĂ:** Aplicația software <sup>2868</sup> de pe sistemul de programare LATITUDE modelul <sup>3120</sup> este depășită și nu trebuie să fie utilizată cu generatoarele de puls. Pentru asistență, sunați la +1.651.582.4000 (internațional) sau contactați reprezentantul dumneavoastră local Boston Scientific.

Sistemul de programare 3300 LATITUDE include:

- Programatorul Model 3300
- Aplicația software Model 3868
- Accesoriul baghetă de telemetrie Model 6395

Puteți utiliza sistemul de programare pentru:

• Interogarea generatorului de puls

<sup>3.</sup> DF4 se referă la standardul internațional ISO 27186:2010.

- Programarea generatorului de puls în vederea furnizării unei varietăți de opțiuni de terapie
- Accesarea caracteristicilor de diagnosticare ale generatorului de puls
- Efectuarea testelor neinvazive pentru diagnosticare
- Accesarea datelor istoricului de terapie
- Stocarea unei forme de undă de 12 secunde de pe afișajul ECG/EGM aflat pe orice ecran
- Accesarea unui mod demonstrativ interactiv sau a modului Patient Data (Date pacient) în absența unui generator de puls
- Imprimarea datelor pacientului, inclusiv a opțiunilor de terapie ale generatorului de puls și a datelor istoricului de terapie
- Salvarea datelor pacientului

Puteți programa generatorul de puls în două moduri: utilizarea automată a Programării bazate pe indicații (PBI) sau utilizarea manuală.

<span id="page-7-0"></span>Generatoarele de puls au capacitatea limitată de a autentifica comenzile de la dispozitive externe cunoscute, inclusiv programatoarele. Pentru detalii privind măsurile de securitate ale programatorului, consultați manualul operatorului pentru familia de sisteme de programare 3300.

#### **INFORMAȚII CONEXE**

Consultați manualul de instrucțiuni al sondei pentru informații cu privire la implantare, precauții și avertizări generale, indicații, contraindicații și specificații tehnice. Citiți cu grijă acest material pentru instrucțiuni cu privire la procedura de implantare specifice configurațiilor de sondă alese.

Consultați manualul operatorului pentru sistemul PRM sau ghidul de referință al componentei ZOOM Wireless Transmitter pentru informații specifice privind PRM sau componenta ZOOM Wireless Transmitter cum ar fi instalarea, întreținerea și manipularea.

Consultați ghidurile de referință ale acestor generatoare de puls pentru informații de referință suplimentare precum utilizarea software-ului PRM, detectarea și terapia tahiaritmiei, terapia de stimulare, detectare și diagnosticare.

Consultați Ghidul tehnic IRM pentru sistemul de defibrilare condiționat RM ImageReady pentru informații privind scanarea IRM.

Consultați Ghidul tehnic HeartLogic pentru informații privind serviciul HeartLogic de diagnosticare a insuficienței cardiace.

LATITUDE NXT este un sistem de monitorizare la distanță care furnizează date ale generatorului de puls pentru clinicieni. Toate generatoarele de puls descrise în acest manual sunt concepute pentru a fi compatibile cu LATITUDE NXT; disponibilitatea variază în funcție de regiune.

- Medici/Clinicieni LATITUDE NXT vă permite să monitorizați periodic atât starea pacientului, cât și a dispozitivului de la distanță și automat. Sistemul LATITUDE NXT furnizează date despre pacient care pot fi folosite ca parte a evaluării clinice a pacientului.
- Pacienți O componentă cheie a sistemului este Comunicatorul LATITUDE, un dispozitiv de monitorizare la domiciliu, ușor de utilizat. Comunicatorul citește automat datele dispozitivului implantat de la un generator de puls Boston Scientific compatibil, la momentele programate de către medic. Comunicatorul trimite aceste date către serverul securizat LATITUDE NXT. Serverul LATITUDE NXT afișează datele pacientului pe site-ul web LATITUDE NXT, care poate fi accesat cu ușurință de pe Internet de către medici sau clinicieni autorizați.

Consultați Manualul clinicianului LATITUDE NXT pentru mai multe informații.

## **PUBLICUL ȚINTĂ**

<span id="page-8-0"></span>Această documentație este concepută pentru personalul medical care dispune de instruire și experiență în domeniul implantării dispozitivelor și/sau al procedurilor de urmărire.

#### **Beneficiile clinice ale dispozitivului**

Ca parte a sistemului care include un generator de puls DCI și sondele aferente, dispozitivele DCI administrează tratament pacienților care sunt supuși riscului de moarte cardiacă subită cauzată de aritmiile ventriculare și care suferă de insuficiență cardiacă cu disincronie ventriculară.

Beneficiile clinice țintă ale sistemului DCI includ:

• Reducerea cazurilor de deces de orice cauză

- Reducerea cazurilor de moarte cardiacă subită (SCD), în special prin terapia de tahiaritmie ventriculară, care este utilizată pentru a trata tahicardia ventriculară (TV) și fibrilația ventriculară (VF)
- Stimularea pentru bradicardie, inclusiv stimularea cu ritm adaptiv, pentru detectarea și tratarea bradiaritmiilor și susținerea ritmului cardiac după terapia de defibrilare.

#### **Rezumatul secțiunii de Siguranță și performanță clinică**

<span id="page-9-0"></span>Pentru clienții din Uniunea Europeană, utilizați numele dispozitivului care se găsește pe etichetă pentru a căuta Rezumatul secțiunii de Siguranță și performanță clinică care vizează dispozitivul, care este disponibil pe site-ul web Banca europeană de date referitoare la dispozitivele medicale (Eudamed):

https://ec.europa.eu/tools/eudamed

#### **INDICAȚII ȘI UTILIZARE**

<span id="page-9-1"></span>Defibrilatoarele-cardiovertere implantabile (DCI) Boston Scientific sunt concepute pentru a furniza stimulare antitahicardie ventriculară (ATP) și defibrilare ventriculară pentru tratamentul automatizat al aritmiilor ventriculare care pun în pericol viața.

## **CONTRAINDICAȚII**

Aceste generatoare de puls Boston Scientific sunt contraindicate pentru următorii pacienți:

- Pacienții ale căror tahiaritmii ventriculare pot avea o cauză reversibilă, precum:
	- Intoxicație digitalică
	- Dezechilibru electrolitic
	- Hipoxie
	- Septicemie
- Pacienții ale căror tahiaritmii ventriculare pot avea o cauză tranzitorie, precum:
	- Infarct miocardic (MI) acut
	- Electrocutare
- Înecare
- <span id="page-10-0"></span>• Pacienții care au un stimulator cardiac unipolar

## **AVERTIZĂRI**

## **Generalități**

- **Cunoștințe privind etichetarea.** Citiți acest manual cu atenție înainte de implantare pentru a evita deteriorarea generatorului de puls și/sau a sondei. O astfel de deteriorare poate duce la vătămarea sau decesul pacientului.
- **A se utiliza la un singur pacient/o singură procedură.** A nu se reutiliza, reprocesa sau resteriliza. Reutilizarea, reprocesarea sau resterilizarea pot compromite integritatea structurală a dispozitivului și/sau pot duce la defecțiunea dispozitivului care, la rândul său, poate duce la vătămarea, îmbolnăvirea sau decesul pacientului. Reutilizarea, reprocesarea sau resterilizarea pot crea și un risc de contaminare a dispozitivului și/sau pot cauza infectarea sau infectarea încrucișată a pacienților, inclusiv, dar fără a se limita la transmiterea de boli infecțioase de la un pacient la altul. Contaminarea dispozitivului poate duce la vătămarea, îmbolnăvirea sau decesul pacientului.
- **Protecție de defibrilare de siguranță.** Trebuie să aveți întotdeauna la dispoziție echipamente externe de defibrilare în timpul implantării și al testării electrofiziologice. Dacă nu este terminată la timp, tahiaritmia ventriculară indusă poate duce la decesul pacientului.
- **Disponibilitatea pentru resuscitare.** Asigurați-vă că, în timpul testării post-implantare a dispozitivului, sunt prezente un defibrilator extern și personal medical cu competențe în resuscitarea cardiopulmonară (RCP), în cazul în care pacientul are nevoie de salvare externă.
- **Generator de puls separat.** Nu utilizați acest generator de puls împreună cu un alt generator de puls. Această combinație poate cauza interacțiuni între generatoarele de puls, având ca rezultat vătămarea pacientului sau neadministrarea terapiei.

#### **Manipulare**

• **Evitați șocurile în timpul manevrării.** Pe generatorul de puls, programați Tachy Mode (Mod tahi) la Off (Oprit) în timpul procedurilor de implantare, explantare sau post-mortem pentru a evita șocurile accidentale de înaltă tensiune.

- **Nu răsuciți sondele.** Nu răsuciți, nu rotiți și nu împletiți sonda cu alte sonde; în caz contrar, izolația sondei se poate deteriora prin abraziune sau conductorii se pot întrerupe.
- **Manevrarea sondei fără Instrument conector.** Pentru sondele care necesită utilizarea unui Instrument conector, manevrați cu atenție terminalul sondei când Instrumentul conector nu este instalat pe sondă. Nu aduceți terminalul sondei în contact direct cu niciun instrument chirurgical sau conexiune electrică, cum ar fi clemele ASS (aligator), conexiunile ECG, pensele hemostatice sau cleștii. Acest lucru poate cauza deteriorarea terminalului sondei și chiar compromiterea integrității etanșării, ceea ce poate duce la pierderea terapiei sau la terapie necorespunzătoare, cum ar fi un scurtcircuit cu capul de conectare.
- **Manevrarea terminalului în timpul tunelării.** Nu atingeți nicio altă porțiune a terminalului sondei DF4–LLHH sau DF4– LLHO, cu excepția diblului terminal, chiar dacă este instalat un capac pe sondă.

#### **Programarea și operațiunile dispozitivului**

• **Modurile de urmărire atrială.** Nu utilizați moduri de urmărire atrială la pacienții cu tahiaritmii atriale refractare cronice. Urmărirea aritmiilor atriale poate avea ca rezultat tahiaritmii ventriculare.

#### **Post-implantare**

- **Medii protejate.** Sfătuiți pacienții să consulte un medic înainte de a intra în medii care pot afecta negativ funcționarea dispozitivului medical implantabil, inclusiv zone protejate printr-un avertisment care împiedică intrarea pacienților care au generator de puls.
- **Expunerea la imagistică prin rezonanță magnetică (IRM).** Se consideră că dispozitivele RESONATE HF, RESONATE, PERCIVA HF, PERCIVA, CHARISMA, VIGILANT și MOMENTUM fac parte din categoria Condiționat RM. Pentru aceste dispozitive, dacă nu sunt îndeplinite toate condițiile pentru utilizarea IRM, scanarea IRM a pacientului nu îndeplinește cerințele pentru ca sistemul implantat să fie considerat Condiționat RM. Există riscul de vătămare gravă sau mortală a pacientului și/sau de deteriorare a sistemului implantat. Pacienții ale căror dispozitive nu fac parte din categoria Condiționat RM nu trebuie expuși la scanări IRM. Câmpurile magnetice puternice pot cauza defectarea generatorului de puls și/sau a sistemului sondei, putând chiar cauza vătămarea sau decesul pacientului.

Pentru reacțiile adverse posibile care se aplică atunci când condițiile de utilizare sunt îndeplinite sau nu sunt îndeplinite, consultați Ghidul tehnic IRM al sistemului de defibrilare Condiționat RM ImageReady. Pentru avertizări, precauții și condiții de utilizare suplimentare, consultați ["Imagistică](#page-26-0) prin rezonanță magnetică (IRM)" pe pagina 23.

- **Diatermia.** Nu utilizați diatermia în cazul pacienților cu generator de puls și/sau sondă implantată, deoarece diatermia poate cauza fibrilații, arderea miocardului și defectarea ireparabilă a generatorului de puls din cauza curenților induși.
- **Asigurați-vă că funcția PTM este activată.** Dacă este necesar, asigurați-vă că funcția Patient Triggered Monitor (Monitor declanșat de pacient) este activată înainte de a trimite pacientul acasă, asigurându-vă că funcția Magnet Response (Răspuns magnet) este setată la Store EGM (Stocare EGM). Dacă funcția este lăsată din greșeală setată la Inhibit Therapy (Inhibare terapie), pacientul poate declanșa accidental detectarea și terapia tahiaritmiei.
- <span id="page-12-0"></span>• **Caracteristica Magnet Response (Răspuns magnet) setată la Inhibit Therapy (Inhibare terapie).** Odată ce funcția Patient Triggered Monitor (Monitor declanșat de pacient) este declanșată de către magnet, iar EGM este stocat sau dacă se scurg 60 de zile de la data activării funcției Store EGM (Stocare EGM), setarea de la Magnet Response (Răspuns magnet) va fi setată automat la Inhibit Therapy (Inhibare terapie). În acest caz, pacientul nu trebuie să aplice magnetul, deoarece terapia tahiaritmiei poate fi inhibată.

#### **PRECAUȚII**

#### **Considerații clinice**

- **Tahicardia mediată de stimulatorul cardiac (TMSC).** Programarea PVARP (PRPVA) la o valoare mai mică decât cea a conducerii V–A retrograde poate mări probabilitatea de TMSC.
- **Modurile senzorului VM.** Siguranța și eficacitatea modurilor senzorului VM nu au fost stabilite clinic la pacienții cu locuri de implantare abdominale.
- **Performanțele modului Senzor VM.** Performanța senzorului VM poate fi afectată negativ de afecțiunile tranzitorii, precum pneumotorax, efuziune pericardică sau efuziune pleurală. Luați în calcul programarea senzorului VM la Off (Oprit) până la ameliorarea acestor afecțiuni.

• **Moduri cu ritm adaptiv.** Modurile cu ritm adaptiv bazate complet sau parțial pe VM ar putea fi inadecvate pentru pacienții care pot realiza cicluri respiratorii mai scurte de o secundă (mai mult de 60 de respirații pe minut). Ritmurile respiratorii mai mari atenuează semnalul de impedanță, ceea ce diminuează răspunsul ritmului VM (adică, ritmul de stimulare va scădea față LIR programat).

Modele cu ritm adaptiv bazate complet sau parțial pe VM nu trebuie utilizate pentru pacienții cu:

- Un stimulator cardiac separat
- O sondă diferită de sonda transvenoasă bipolară măsurarea VM a fost testată doar cu o sondă transvenoasă bipolară
- Un ventilator mecanic utilizarea ventilatorului poate duce la un ritm incorect bazat pe senzorul VM

#### **Sterilizare și depozitare**

- **Dacă ambalajul este deteriorat.** Tăvile și conținutul blisterelor sunt sterilizate cu gaz de oxid de etilenă înainte de ambalarea finală. La primirea generatorului de puls și/sau a sondei, acestea sunt sterile cu condiția ca recipientul să fie intact. Dacă ambalajul este ud, perforat, deschis sau deteriorat în alt mod, returnați generatorul de puls și/sau sonda la Boston Scientific.
- **Dacă dispozitivul este scăpat pe jos.** Nu implantați un dispozitiv care a fost scăpat în timp ce era în afara ambalajului său intact de depozitare. Nu implantați un dispozitiv care a fost scăpat de la o înălțime de peste 24 inchi (61 cm) în timp ce se afla în ambalajul său intact de depozitare. Sterilitatea, integritatea și/sau funcția nu pot fi garantate în aceste condiții, iar dispozitivul trebuie returnat la Boston Scientific în vederea inspectării.
- **Temperatură de depozitare și echilibrare.** Temperaturile de stocare recomandate sunt 0 °C–50 °C (32 °F–122 °F). Permiteți dispozitivului să atingă o temperatură adecvată înainte de a utiliza capacitățile de comunicare prin telemetrie, programarea sau implantarea dispozitivului, deoarece temperaturile extreme pot afecta funcționarea inițială a dispozitivului.
- **Depozitarea dispozitivului.** Depozitați generatorul de puls într-o zonă curată, la distanță de magneți, kituri care conțin magneți și surse de IEM, pentru a evita deteriorarea dispozitivului.

• **A se utiliza până la data.** Implantați generatorul de puls și/sau sonda înainte sau în data menționată la A SE UTILIZA PÂNĂ LA DATA pe eticheta ambalajului, pentru că această dată reflectă un termen de valabilitate validat. De exemplu, dacă data este 1 ianuarie, nu implantați în data de sau după 2 ianuarie.

#### **Implantare**

- **Beneficii preconizate.** Determinați dacă beneficiile preconizate ale dispozitivului, asigurate de opțiunile programabile, depășesc riscul unei descărcări mai rapide a bateriei.
- **Evaluați pacientul pentru intervenția chirurgicală.** Pot exista factori adiționali asociați stării generale de sănătate a pacientului și condiții medicale care, deși nu sunt asociate funcționării sau scopului dispozitivului, ar putea transforma pacientul într-un candidat slab pentru implantarea acestui sistem. Este posibil ca grupurile de promovare a sănătății cardiace să fi publicat instrucțiuni care pot fi utile în efectuarea acestei evaluări.
- **Compatibilitatea sondelor.** Înainte de implantare, confirmați compatibilitatea dintre sondă și generatorul de puls. Utilizarea unor combinații incompatibile de sonde și generatoare de puls poate deteriora conectorul și/sau poate avea consecințe adverse, cum ar fi subdetecția activității cardiace sau neadministrarea terapiei necesare.
- **Bagheta de telemetrie.** Asigurați-vă că dispuneți de o baghetă de telemetrie sterilă în caz de pierdere a telemetriei ZIP. Asigurați-vă că bagheta poate fi conectată cu ușurință la programator și se află în raza de acțiune a generatorului de puls.
- **Echipamente alimentate prin cablu.** Procedați cu deosebită atenție dacă testați sondele folosind echipamente alimentate prin cablu, deoarece scurgerile de curent mai mari de 10 μA pot induce fibrilație ventriculară. Asigurați-vă că orice echipamente alimentate prin cablu corespund specificațiilor.
- **Dispozitiv de schimb.** Implantarea unui dispozitiv de schimb într-un buzunar subcutanat care a găzduit anterior un dispozitiv mai mare poate duce la pătrunderea aerului în buzunar, migrare, eroziune sau o legătură insuficientă între dispozitiv și țesut. Irigarea buzunarului cu soluție de apă salină scade posibilitatea pătrunderii aerului în buzunar și a legăturii insuficiente. Suturarea dispozitivului în poziție reduce posibilitatea de migrare sau eroziune.
- **Nu îndoiți sonda în apropierea interfeței dintre sondă și capul de conectare.** Introduceți terminalul sondei direct în portul sondei. Nu îndoiți sonda în apropierea interfeței dintre sondă și capul de conectare. Introducerea incorectă poate cauza deteriorarea izolației sau a conectorului.
- **Lipsa sondei.** Absența unei sonde sau a unui capac de pe un port pentru sondă poate afecta performanțele dispozitivului, putând împiedica administrarea unei terapii eficiente. Dacă nu utilizați o sondă, asigurați-vă că utilizați capacul corect pentru portul etichetat de pe capul de conectare (respectiv, IS-1, DF-1 sau DF4). Introduceți complet capacul în portul neutilizat și strângeți șurubul opritor pe capac. Verificați funcționarea corectă a dispozitivului folosind programatorul.
	- O sondă VD funcțională este necesară pentru stabilirea unor cicluri de sincronizare bazate pe VD care asigură o detecție și o stimulare adecvată în toate camerele, indiferent de configurația programată. Acest lucru include dispozitivele dublu camerale programate la AAI(R).
	- În absența unei sonde VD funcționale, există riscul de subdetecție sau supradetecție, caz în care pacientul nu va primi o terapie eficace.
- **Conexiunile electrozilor.** Nu introduceți o sondă în conectorul generatorului de puls fără a vă lua următoarele măsuri de precauție, pentru a asigura o introducere corespunzătoare a sondei:
	- Introduceți cheia pentru cuplu în adâncitura cu fantă a sigiliului de etanșare înainte de a introduce sonda în port, pentru a elibera orice fluid sau aer acumulat.
	- Verificați vizual dacă șurubul opritor este retras suficient pentru a permite inserția. Folosiți cheia pentru cuplu pentru a slăbi șurubul opritor, dacă este necesar.
	- Introduceți complet fiecare sondă în portul corespunzător, apoi strângeți șurubul opritor pe pinul bornei.
- **Impedanța sondei de defibrilare.** Dacă impedanța totală de șoc în timpul implantului este mai mică de 20 Ω, asigurațivă că bobina proximală nu se află în contact cu suprafața generatorului de puls. O valoare mai mică de 20 Ω indică un scurtcircuit în sistem. Dacă măsurătorile repetate indică o impedanță totală de șoc mai mică de 20 Ω, poate fi necesară înlocuirea sondei și/sau a generatorului de puls.
- **Șuntarea energiei.** Nu permiteți niciunui obiect conducător de electricitate să intre în contact cu sonda sau dispozitivul în timpul inducției, deoarece poate șunta energia, caz în care pacientul poate primi o cantitate mai mică de energie, iar sistemul implantat poate fi deteriorat.
- **Nu suturați direct peste sondă.** Nu suturați direct peste corpul sondei, deoarece acest lucru poate cauza deteriorare structurală. Utilizați manșonul de sutură pentru a fixa sonda pe partea proximală a punctului de intrare în venă, pentru a preveni mișcarea sondei.
- **Senzor VM.** Nu setați MV Sensor (Senzor VM) la On (Pornit) decât după ce generatorul de puls a fost implantat, iar integritatea sistemului a fost testată și verificată.
- **Programarea senzorului VM pentru tulburări respiratorii sau respirație anormală.** Pentru pacienții cu tulburări respiratorii sau tipare de respirație anormale, medicul trebuie să își utilizeze experiența medicală atunci când setează senzorul VM la On (Pornit). Pentru a reduce numărul ritmurilor inadecvate bazate pe senzor, medicul poate evalua răspunsul la ritm și poate lua în calcul un factor de răspuns mai redus.

#### **Programarea dispozitivului**

- **Comunicarea dispozitivului.** Utilizați numai programatorul și aplicația software dedicate pentru a comunica cu acest generator de puls.
- **Setările STAT PACE (Stimulare STAT).** Atunci când un generator de puls este programat la setările STAT PACE (Stimulare STAT), acesta va continua să administreze stimularea la valori STAT PACE (Stimulare STAT) de înaltă energie dacă nu este reprogramat. Utilizarea parametrilor STAT PACE (Stimulare STAT) va reduce, cel mai probabil, longevitatea dispozitivului.
- **Marje de stimulare și detecție.** Luați în calcul efectele timpului asupra sondei atunci când alegeți setările pentru Pacing Amplitude (Amplitudinea de stimulare), Pulse Width (Lățimea pulsului) de stimulare și Sensitivity (Sensibilitate).
	- Un Pacing Threshold (Prag de stimulare) acut mai mare de 1,5 V sau un Pacing Threshold (Prag de stimulare) cronic mai mare de 3 V poate duce la pierderea capturii, întrucât pragurile pot crește în timp.
	- O valoare R-Wave Amplitude (Amplitudine a undelor R) mai mică de 5 mV sau o valoare P-Wave Amplitude (Amplitudine a undelor P) mai mică de 2 mV poate duce la subdetecție, deoarece amplitudinea detectată poate scădea după implantare.
	- Pacing Lead Impedance (Impedanța sondei de stimulare) trebuie să fie mai mare decât valoarea Low (Inferioară) programată pentru limita de impedanță și mai mică decât valoarea High (Superioară) programată pentru limita de impedanță.
- **Programarea corespunzătoare a vectorului de șoc.** Dacă setați Shock Vector (Vector de șoc) la RVcoil>>RAcoil (Bobină VD>>bobină AD) și sonda nu are o bobină AD, șocurile nu vor fi administrate.
- **Programarea pentru tahiaritmii supraventriculare (TSV).** Stabiliți dacă dispozitivul și opțiunile programabile sunt adecvate pentru pacienții cu TSV deoarece TSV poate iniția o terapie nedorită pe dispozitiv.
- **Stimularea cu ritm adaptiv.** Funcția Rate Adaptive Pacing (Stimulare cu ritm adaptiv) trebuie utilizată cu precauție la pacienții care nu pot tolera un ritm de stimulare sporit.
- **Perioadele refractare ventriculare (PRV) din cadrul stimulării cu ritm adaptiv.** Stimularea cu ritm adaptiv nu este limitată de perioadele refractare ventriculare. O perioadă refractară lungă setată împreună cu o valoare înaltă a MSR (RMS) poate cauza stimularea asincronă în perioadele refractare, deoarece această combinație poate determina o durată foarte redusă sau chiar absența ferestrei de detectare. Utilizați setarea Dynamic AV Delay (Întârziere AV dinamică) sau Dynamic PVARP (PRPVA dinamic) pentru optimizarea ferestrelor de detectare. Dacă setați o valoare AV Delay (Întârziere AV fixă), luați în calcul rezultatele detectării.
- **Polaritatea formei undei de șoc.** Pentru sondele IS-1/DF-1, nu schimbați niciodată polaritatea formei undei de șoc prin comutarea fizică a anozilor și catozilor din capul generatorului de puls, ci utilizați caracteristica Polarity (Polaritate). Comutarea fizică a polarității poate duce la deteriorarea dispozitivului sau la neconversia aritmiei după operație.
- **Oprirea modului tahi.** Pentru a preveni șocurile necorespunzătoare, asigurați-vă că Tachy Mode (Mod tahi) este setat la Off (Oprit) pe generatorul de puls atunci când acesta nu este utilizat și înainte de a manevra dispozitivul. Pentru detecția și terapia tahiaritmiei, asigurați-vă că Tachy Mode (Mod tahi) este setat la Monitor + Therapy (Monitorizare + terapie).
- **Supradetecția atrială.** Asigurați-vă că pe canalul atrial nu există artefacte din ventricule; în caz contrar, există riscul de supradetecție atrială. Dacă există artefacte ventriculare pe canalul atrial, poate fi necesară repoziționarea sondei atriale pentru reducerea la minimum a interacțiunii acesteia.
- **Numărul de intrare ATR.** Procedați cu atenție atunci când setați Entry Count (Număr de intrare) la o valoare scăzută în condițiile unei valori ATR Duration (Durată ATR) reduse. Această combinație permite comutarea modului la un număr foarte mic de bătăi atriale rapide. De exemplu, dacă setați Entry Count (Număr de intrare) la 2 și ATR Duration (Durată ATR)

la 0, comutarea modului ATR poate avea loc la 2 intervale atriale rapide. În aceste situații, o serie scurtă de evenimente atriale premature poate cauza comutarea modului dispozitivului.

- **Numărul de ieșire ATR.** Procedați cu atenție atunci când setați Exit Count (Număr de ieșire) la o valoare scăzută. De exemplu, dacă setați Exit Count (Număr de ieșire) la 2, câteva cicluri de subdetecție atrială pot cauza terminarea comutării modului.
- **Programarea corectă fără o sondă atrială.** Dacă nu este implantată o sondă atrială (iar portul corespunzător este închis) sau dacă sonda atrială a fost abandonată, însă a rămas conectată la capul de conectare, programarea dispozitivului trebuie să corespundă numărului și tipului sondelor rămase în uz.
- **Detectarea atrială oprită.** Când detectarea atrială este setată la Off (Oprit) într-un mod DDI(R) sau DDD(R), toate stimulările atriale efectuate vor fi asincrone. În plus, este posibil ca funcțiile care necesită detectare atrială să nu funcționeze în modul așteptat.
- **Artefacte intercamerale.** Reglările valorii de Sensitivity (Sensibilitate) asociate cu funcția Smart Blanking (Blanking inteligent) pot fi insuficiente pentru inhibarea detectării artefactelor intercamerale dacă acestea sunt prea mari. Luați în considerare alți factori care afectează dimensiunea/amplitudinea artefactelor intercamerale, precum amplasarea sondelor, parametrii de ieșire pentru stimulare, setările de Sensitivity (Sensibilitate), parametrii de ieșire pentru șocuri și timpul scurs de la ultimul șoc administrat.
- **Considerații privind programarea monitorului de artefacte de semnal.** Pentru sensibilitate maximă la detectarea și prevenirea potențialei supradetecții cauzate de artefactele de semnal, se recomandă ca monitorul de artefacte de semnal (Signal Artifact Monitor – SAM) să fie setat la On (Pornit) ori de câte ori opțiunea MV/Respiratory Sensor (Senzor VM/ respirator) este setată la On (Pornit) sau Passive (Pasiv). Dacă setați monitorul de artefacte de semnal la Off (Oprit), pacientul poate fi expus unor riscuri de supradetecție mai mari, exceptând cazul în care opțiunea MV/Respiratory Sensor (Senzor VM/respirator) este, de asemenea, setată la Off (Oprit).
- **Dezactivarea monitorului de artefacte de semnal.** Dacă setați monitorul de artefacte de semnal la Off (Oprit), pacientul poate fi expus unor riscuri de supradetecție mai mari, exceptând cazul în care opțiunea MV/Respiratory Sensor (Senzor VM/respirator) este, de asemenea, setată la Off (Oprit).
- **Recalibrarea VM.** Pentru a obține un nivel de referință precis pentru VM după orice procedură chirurgicală care a implicat generatorul de puls sau sondele, trebuie efectuată calibrarea manuală. Îmbătrânirea sondelor, bulele de aer prinse în buzunar, mișcările generatorului de puls din cauza suturilor inadecvate, defibrilarea sau cardioversia externă sau alte complicații ale pacientului (de ex., pneumotoraxul) necesită un nou nivel de referință VM pentru un comportament adecvat al VM.
- **Reglarea detectării.** După ajustarea razei de detectare sau orice modificare a sondei de detectare, asigurați-vă întotdeauna că se realizează o detectare corespunzătoare. Programarea parametrului Sensitivity (Sensibilitate) la cea mai înaltă valoare (cea mai joasă sensibilitate) poate duce la detectarea întârziată sau subdetecția activității cardiace. De asemenea, programarea la cea mai joasă valoare (cea mai înaltă sensibilitate) poate duce la supradetecția semnalelor noncardiace.
- **Pacienții aud tonuri sonore provenite de la dispozitivul lor.** Pacienții trebuie să fie îndrumați să își contacteze medicul imediat dacă aud tonuri provenite de la dispozitivul lor.
- **Utilizarea monitorului declanșat de pacient.** Procedați cu atenție atunci când utilizați funcția Patient Triggered Monitor (Monitor declanșat de pacient), deoarece activarea acesteia are următoarele efecte:
	- Toate celelalte caracteristici ale magnetului, inclusiv inhibarea terapiei, sunt dezactivate. Caracteristica Magnet/ Beeper (Magnet/sonerie) nu va indica poziția magnetului.
	- Longevitatea dispozitivului este afectată. Pentru a reduce impactul asupra longevității, funcția PTM permite stocarea unui singur episod și este dezactivată automat după 60 de zile dacă stocarea datelor nu a fost declanșată niciodată.
	- Odată ce EGM este stocată (sau trec 60 de zile), funcția PTM este dezactivată, iar opțiunea Magnet Response (Răspuns magnet) a dispozitivului este setată automat la Inhibit Therapy (Inhibare terapie). Generatorul de puls nu va inhiba, însă, terapia decât după ce magnetul este îndepărtat timp de 3 secunde și apoi așezat din nou deasupra dispozitivului.

#### **Riscuri de mediu și medicale privind terapia**

• **Evitați interferența electromagnetică (IEM).** Sfătuiți pacienții să evite sursele de IEM, deoarece IEM face ca generatorul de puls să furnizeze o terapie necorespunzătoare sau să inhibe terapia corespunzătoare.

Îndepărtarea de sursa IEM sau oprirea sursei permite de obicei generatorului de puls să revină la funcționarea normală. Exemplele de surse IEM potențiale includ:

- Surse de energie electrică, echipamente de sudare cu arc electric sau sudare electrică prin rezistență și troliuri robotice
- Cabluri de distribuție a energiei electrice de înaltă tensiune
- Cuptoare de topire electrice
- Transmițătoare FR mari, precum un radar
- Transmițătoare radio, inclusiv cele utilizate pentru a controla jucării
- Dispozitive de supraveghere electronică (antifurt)
- Un alternator pe un vehicul în stare de funcționare
- Tratamentele medicale și testele de diagnosticare în care un curent electric trece prin corp, precum SETN, electrocauterizare, electroliză/termoliză, testarea electrodiagnosticării, electromamografie sau studii de conducere nervoasă
- Orice dispozitiv aplicat extern care folosește un sistem de alarmă cu detectare automată prin sondă (de ex., aparat EKG)
- **ECG wireless.** Funcția ECG wireless este expusă riscului de interferențe FR și de intermitențe sau pierdere a semnalului. Dacă apar interferențe, în special în timpul testelor de diagnosticare, luați în calcul posibilitatea de a utiliza un semnal ECG de suprafață.

#### **Mediul spitalicesc și alte medii medicale**

- **Ventilatoarele mecanice.** Setați senzorul VM/respirator la Off (Oprit) în timpul ventilației mecanice. În caz contrar, există următoarele riscuri:
	- Ritm incorect bazat pe senzorul VM
- Tendințe inexacte bazate pe respirație
- **Curent electric condus.** Orice echipament medical, tratament, terapie sau test de diagnosticare prin care se introduce curent electric în pacient are potențialul de a interfera cu funcționarea generatorului de puls.
	- Monitoarele externe ale pacienților (de ex., monitoarele respiratorii, monitoarele ECG de suprafață, monitoarele hemodinamice) pot cauza:
		- Ritmuri inadecvate bazate pe MV Sensor (Senzor VM) (până la ritmul maxim bazat pe senzor)
		- Tendințe inexacte bazate pe respirație
	- Terapiile, tratamentele medicale și testele de diagnosticare care utilizează curent electric condus (de ex., SETN, electrocauterizare, electroliză/termoliză, testarea electrodiagnosticării, electromamografie sau studii de conducere nervoasă) pot interfera cu sau pot deteriora generatorul de puls. Programați dispozitivul la Electrocautery Protection Mode (Mod de protecție electrocauter) înainte de tratament și monitorizați performanța dispozitivului în timpul tratamentului. După tratament, verificați funcționarea generatorului de puls ("Urmărirea [generatorului](#page-25-1) de puls post[terapie"](#page-25-1) pe pagina 22).

Pentru a rezolva interacțiunile suspectate cu diagnosticarea bazată pe Respiratory Sensor (Senzor respirator), dezactivați Respiratory Sensor (Senzor respirator) al generatorului de puls, programându-l la Off (Oprit).

- **Defibrilare internă.** Nu utilizați padele de defibrilare interne sau catetere decât dacă generatorul de puls este deconectat de la sonde, deoarece sondele pot șunta energia. Acest lucru poate cauza vătămarea pacientului și/sau deteriorarea sistemului implantat.
- **Defibrilare externă.** Reluarea detectării după administrarea unui șoc extern poate dura până la 15 secunde. Exceptând situațiile de urgență, pentru pacienții dependenți de stimulatorul cardiac, luați în calcul programarea generatorului de puls la un mod de stimulare asincronă și setarea senzorului VM/respirator la Off (Oprit) înainte de efectuarea cardioversiei sau defibrilării externe.

Evitați să așezați un tampon (sau o padelă) direct peste orice sonde subcutanate.

Defibrilarea externă sau cardioversia pot deteriora generatorul de puls. Pentru a preveni deteriorarea generatorului de puls, luați în considerare următoarele:

- Evitați să așezați un tampon (sau o padelă) direct peste generatorul de puls. Poziționați tampoanele (sau padelele) cât mai departe posibil de generatorul de puls.
- Poziționați tampoanele (sau padelele) cu orientare postero-anterioară atunci când dispozitivul este implantat în regiunea pectorală dreapta sau cu orientare anterioară-apex când dispozitivul este implantat în regiunea pectorală stânga.
- Setați energia generată a echipamentului de defibrilare externă la un nivel cât mai jos acceptabil din punct de vedere clinic.

După cardioversia sau defibrilarea externă, verificați funcționarea generatorului de puls ("Urmărirea [generatorului](#page-25-1) de puls [post-terapie"](#page-25-1) pe pagina 22).

- **Litiotripsie.** Litotripsia cu unde de șoc extracorporale (ESWL) poate cauza interferență electromagnetică cu generatorul de puls sau deteriorarea acestuia. Dacă ESWL este necesară din punct de vedere medical, luați în considerare indicațiile de mai jos pentru a reduce potențialul de interacțiune:
	- Focalizați unda ESWL la cel puțin 15 cm (6 inchi) distanță de generatorul de puls.
	- În funcție de necesitățile de stimulare ale pacientului, programați Brady Mode (Mod Bradi) la Off (Oprit) sau la un mod VVI care nu răspunde la puls.
	- Programați Tachy Mode (Mod tahi) la Off (Oprit) pentru a evita șocurile necorespunzătoare.
- **Energie cu ultrasunete.** Energia cu ultrasunete terapeutice (de ex., litiotripsia) poate deteriora generatorul de puls. Dacă trebuie folosită energia cu ultrasunete terapeutice, evitați focalizarea aproape de locația generatorului de puls. Nu există date care să indice că ultrasunetele de diagnosticare (de ex., ecocardiograf) sunt dăunătoare generatorului de puls.
- **Interferență electrică.** Interferența electrică sau "zgomotul" de la dispozitive precum electrocauterul și echipamentele de monitorizare poate interfera cu stabilirea sau menținerea telemetriei pentru interogarea sau programarea dispozitivului. În prezența unor astfel de interferențe, mutați programatorul la distanță de dispozitivele electrice și asigurați-vă că nu se

încrucișează cablurile baghetei. Dacă telemetria este anulată în urma interferenței, dispozitivul trebuie reinterogat înainte de evaluarea informațiilor din memoria generatorului de puls.

- **Interferența cu frecvențe radio (FR).** Semnalele FR de la dispozitive care funcționează la frecvențe apropiate de cele ale generatorului de puls pot întrerupe telemetria ZIP în timpul interogării sau al programării generatorului de puls. Interferența cu FR poate fi redusă mărind distanța dintre dispozitivul care interferează, PRM și generatorul de puls.
- **Introducerea firelor de ghidare pentru tuburi centrale.** Procedați cu atenție atunci când introduceți fire de ghidare pentru amplasarea altor tipuri de sisteme de catetere venoase centrale, precum tuburile PIC sau cateterele Hickman, în locurile în care se pot afla sonde ale generatorului de puls. Inserția acestor fire de ghidare în venele în care se află sonde poate cauza deteriorarea sau deplasarea sondelor.

#### **Mediul de acasă și de la locul de muncă**

- **Aparate electrocasnice.** Aparatele electrocasnice care sunt în stare bună de funcționare și cu o împământare corespunzătoare nu produc, de obicei, suficiente IEM pentru a interfera cu funcționarea generatorului de puls. Au existat cazuri raportate de perturbări ale generatorului de puls cauzate de unelte electrice de mână sau aparate de ras electrice folosite direct peste locul de implantare a generatorului de puls.
- **Câmpuri magnetice.** Sfătuiți pacienții că expunerea prelungită la câmpuri magnetice puternice (peste 10 gauss sau 1 mTesla) poate declanșa caracteristica magnetului. Exemplele de surse magnetice includ:
	- Transformatoare și motoare industriale
	- Scanere IRM

**NOTĂ:** Caracteristica magnetului este dezactivată când dispozitivul este în Modul de protecție IRM. Consultați["Imagistică](#page-26-0) prin rezonanță magnetică (IRM)" pe pagina 23 și Ghidul tehnic IRM pentru sistemul de defibrilare condiționat RM ImageReady, pentru mai multe informații.

- Difuzoare stereo mari
- Receptoare de telefon, dacă sunt situate la maximum 1,27 cm (0,5 inchi) de generatorul de puls.
- Baghete magnetice, precum cele utilizate pentru securitatea aeroporturilor și în jocul Bingo
- **Supraveghere electronică a articolelor (SEA) și sisteme de securitate.** Instruiți pacienții cum să evite impactul asupra funcționării dispozitivului cardiac cauzat de porți antifurt și de securitate, dezactivatoare de etichete sau cititoare de etichete, care includ echipamente de identificare prin frecvențe radio (RFID). Aceste sisteme se pot găsi la intrarea și ieșirea din magazine, la casele de marcat din magazine, în biblioteci publice și sistemele de control al accesului la punctele de intrare. Pacienții trebuie să evite să petreacă prea mult timp aproape de sau să se sprijine de porțile antifurt și de securitate și de cititoarele de etichete. În plus, pacienții trebuie să evite să se sprijine de sistemele de dezactivare a etichetelor montate la casa de marcat și cele de mână. Porțile antifurt, porțile de securitate și sistemele de control al accesului pot afecta funcționarea dispozitivului cardiac când pacienții trec prin acestea în ritm normal. Dacă pacientul se află aproape de un sistem antifurt, de securitate sau de control al accesului electronic, trebuie să se îndepărteze imediat de respectivul echipament și să își informeze medicul.
- **Telefoane celulare.** Sfătuiți pacienții să țină telefoanele celulare la urechea din partea opusă locației dispozitivului implantat. Pacienții nu trebuie să aibă asupra lor un telefon celular pornit într-un buzunar de la piept sau pe o curea aflată la distanță de 15 cm (6 inchi) de dispozitivul implantat, având în vedere că unele telefoane celulare pot cauza livrarea unei terapii necorespunzătoare de către generatorul de puls sau pot inhiba terapia corespunzătoare.

#### **Testarea de urmărire**

- **Testarea conversiei.** Conversia reușită a VF sau TV în timpul testării conversiei aritmiei nu reprezintă o asigurare că respectiva conversie va avea loc după operație. Trebuie să fiți conștienți că modificările stării pacientului, ale regimului medicamentos și alți factori pot modifica PDF, ceea ce poate duce la neconversia aritmiei după operație.
- **Testarea pragului de stimulare.** Dacă starea sau regimul medicamentos al pacientului se modifică sau parametrii dispozitivului sunt reprogramați, luați în calcul un test al pragului de stimulare pentru a asigura marje adecvate de captură a stimulării.
- **Considerații de urmărire pentru pacienții care părăsesc țara.** Considerațiile de urmărire pentru generatorul de puls trebuie prezentate din timp pentru pacienții care intenționează să călătorească sau să se mute post-implantare în altă țară decât cea în care le-a fost implantat dispozitivul. Avizele legale pentru dispozitivele și configurațiile software ale programatorului asociat variază în funcție de țară; este posibil ca anumite țări să nu aibă aprobarea sau capacitatea de a urmări anumite produse.

Contactați Boston Scientific folosind informațiile de pe ultima copertă pentru asistență în stabilirea fezabilității urmăririi dispozitivului în țara de destinație a pacientului.

#### **Explantarea și eliminarea**

- **Incinerarea.** Asigurați-vă că generatorul de puls este scos din corp înainte de incinerare. Temperaturile de incinerare pot cauza explozia generatorului de puls.
- **Manipularea dispozitivului.** Înainte de explantarea, curățarea sau expedierea dispozitivului, finalizați următoarele acțiuni pentru a preveni șocurile nedorite, suprascrierea unor date istorice de terapie importante și tonurile acustice:
	- Programați modurile Tachy (Tahi) și Brady (Bradi) ale generatorului de puls la Off (Oprit).
	- Programați caracteristica Magnet Response (Răspuns magnet) la Off (Oprit).
	- Programați caracteristica Beep when Explant is Indicated (Emitere ton acustic când este indicată explantarea) la Off (Oprit).
	- Programați caracteristica Beep When Out-of-Range (Emitere ton acustic când este în afara razei) la Off (Oprit).
- <span id="page-25-1"></span><span id="page-25-0"></span>• **Manipularea la eliminare.** Curățați și dezinfectați dispozitivul folosind tehnici standard de manipulare a deșeurilor biologice, deoarece se consideră că toate componentele explantate prezintă pericol biologic.

## **INFORMAȚII DE SIGURANȚĂ SUPLIMENTARE**

#### **Urmărirea generatorului de puls post-terapie**

După orice operație sau procedură medicală care are potențialul de a afecta funcționarea generatorului de puls, trebuie să realizați o urmărire, care poate include următoarele:

- Interogarea generatorului de puls cu un programator
- Analizarea evenimentelor clinice și a codurilor de defecte
- Analizarea funcției Arrhythmia Logbook (Jurnal aritmie), inclusiv a electrogramelor stocate (EGM)
- Analizarea EGM în timp real

22

- Testarea sondelor (prag, amplitudine și impedanță)
- Efectuarea unei reformatări manuale a condensatorului
- Analizarea diagnosticelor bazate pe senzorul VM, a performanței senzorului VM și efectuarea unei calibrări manuale a senzorului VM, dacă se dorește
- Analiza diagnosticelor bazate pe senzorul respirator
- Verificarea stării bateriei
- Programarea oricărui parametru bradi permanent la o nouă valoare și apoi reprogramarea acestuia înapoi la valoarea dorită
- Programarea Tachy Mode (Mod tahi) la o nouă valoare și apoi reprogramarea acestuia înapoi la valoarea dorită
- <span id="page-26-0"></span>• Salvarea tuturor datelor pacientului
- Verificarea programării finalului corespunzător înainte de a permite pacientului să părăsească clinica

#### **Imagistică prin rezonanță magnetică (IRM)**

Caracteristica MRI Protection Mode (Mod de protecție la IRM) este disponibilă pe dispozitivele RESONATE HF, RESONATE, PERCIVA HF, PERCIVA, CHARISMA, VIGILANT și MOMENTUM.

Următoarele avertizări, precauții și condiții de utilizare se aplică scanărilor IRM ale pacienților care au implantat un sistem de defibrilare ImageReady Condiționat RM. Consultați Ghidul tehnic IRM pentru sistemul de defibrilare ImageReady Condiționat RM la adresa www.bostonscientific-elabeling.com, pentru o listă exhaustivă a avertizărilor, precauțiilor și condițiilor de utilizare care se aplică scanărilor IRM ale pacienților care au implantat un sistem de defibrilare ImageReady Condiționat RM.

#### **Avertizări și precauții privind sistemul de defibrilare condiționat RM**

**AVERTIZARE:** Se consideră că dispozitivele RESONATE HF, RESONATE, PERCIVA HF, PERCIVA, CHARISMA, VIGILANT și MOMENTUM fac parte din categoria Condiționat RM. Pentru aceste dispozitive, dacă nu sunt îndeplinite toate condițiile pentru utilizarea IRM, scanarea IRM a pacientului nu îndeplinește cerințele pentru ca sistemul implantat să fie considerat Condiționat

RM. Există riscul de vătămare gravă sau mortală a pacientului și/sau de deteriorare a sistemului implantat. Pacienții ale căror dispozitive nu fac parte din categoria Condiționat RM nu trebuie expuși la scanări IRM. Câmpurile magnetice puternice pot cauza defectarea generatorului de puls și/sau a sistemului sondei, putând chiar cauza vătămarea sau decesul pacientului.

Pentru reacțiile adverse posibile care se aplică atunci când condițiile de utilizare sunt îndeplinite sau nu sunt îndeplinite, consultați Ghidul tehnic IRM al sistemului de defibrilare Condiționat RM ImageReady. Pentru avertizări, precauții și condiții de utilizare suplimentare, consultați ["Imagistică](#page-26-0) prin rezonanță magnetică (IRM)" pe pagina 23.

**AVERTIZARE:** Scanarea IRM după ce s-a atins starea Explant (Explantare) poate duce la descărcarea prematură a bateriei, la un interval de înlocuire a dispozitivului scurtat sau la pierderea bruscă a terapiei. După efectuarea unei scanări IRM pe un dispozitiv care a atins starea Explant (Explantare), verificați funcțiile generatorului de puls ("Urmărirea [generatorului](#page-25-1) de puls [post-terapie"](#page-25-1) pe pagina 22) și programați înlocuirea dispozitivului.

**AVERTIZARE:** Determinați tipul de sonerie înainte de fiecare scanare IRM. Funcția Armature Beeper (Sonerie armătură) este posibil să nu mai poate fi folosită după o scanare IRM. Intrarea în contact cu câmpul magnetic puternic al unui scaner IRM poate cauza pierderea permanentă a volumului Armature Beeper (Sonerie armătură). Acesta nu poate fi recuperat, chiar și după ce părăsiți mediul de scanare IRM și ieșiți din MRI Protection Mode (Mod de protecție la IRM). Pentru soneria de armătură, înainte de a efectua o procedură IRM, un medic și pacientul trebuie să pondereze beneficiul scanării IRM față de riscul de a pierde funcția Beeper (Sonerie); după scanarea IRM, efectuați testarea de evaluare a soneriei pentru a determina dacă soneria este utilizabilă. Dacă Beeper (Soneria) nu este utilizabilă, se recomandă ferm ca pacienții să fie urmăriți pe LATITUDE NXT după o scanare IRM, în cazul în care nu sunt deja. În caz contrar, se recomandă ferm un program de urmărire în clinică la fiecare trei luni pentru a monitoriza performanța dispozitivului.

**AVERTIZARE:** În timpul Modului de protecție IRM, pacientului nu i se va administra terapia tahicardiei (inclusiv ATP și defibrilare) și, dacă Modul bradi este programat la Off (Oprit), nu i se va administra stimulare pentru bradicardie (inclusiv stimularea de siguranță) și terapia de resincronizare cardiacă. Prin urmare, pacientul trebuie monitorizat continuu pe întreaga durată în care sistemul se află în Modul de protecție IRM, inclusiv în timpul scanării.

**AVERTIZARE:** Dacă valoarea MRI Protection Time-out (Expirare a timpului de așteptare pentru protecția IRM) este programată la valoarea Off (Oprit), pacientului nu i se va administra terapia tahicardiei, iar opțiunile de stimulare sunt limitate la Off (Oprit) sau Asynchronous (Asincron) până când generatorul de puls este programat să iasă din Modul de protecție la IRM și să revină la funcționarea normală.

**AVERTIZARE:** În timpul MRI Protection Mode (Mod de protecție IRM), terapia tahicardiei este suspendată. Sistemul nu va detecta aritmiile ventriculare, iar pacientului nu i se va administra terapie ATP sau defibrilare cu șocuri până când generatorul de puls nu este programat înapoi la funcționarea normală. Scanați pacientul numai dacă se determină că pacientul este clinic capabil să tolereze lipsa protecției împotriva tahicardiei pe întreaga perioadă în care generatorul de puls se află în MRI Protection Mode (Mod de protecție IRM).

**AVERTIZARE:** Riscul de aritmie poate crește în cazul stimulării asincrone (AOO, VOO, DOO). La programarea stimulării asincrone în Modul de protecție IRM, selectați un ritm de stimulare care evită stimularea competitivă și reduceți la minimum timpul petrecut în Modul de protecție IRM.

**AVERTIZARE:** În eventualitatea rară în care apar condiții de eroare nerecuperabilă sau de eroare repetată în timp ce dispozitivul este programat în MRI Protection Mode (Mod de protecție IRM), comportamentul ulterior al dispozitivului va fi determinat de setarea MRI Protection Brady Mode (Modul bradi de protecție IRM).

- Dacă MRI Brady Mode (Modul bradi IRM) este setat la Off (Oprit), dispozitivul va intra în Safety Mode (Mod siguranță) (stimulare VVI unipolară permanentă și terapia tahicardiei activată).
- Dacă MRI Brady Mode (Modul bradi IRM) este setat la stimulare asincronă (AOO, VOO, DOO), atât terapia bradicardiei, cât și terapia tahicardiei vor fi dezactivate permanent.

**AVERTIZARE:** Programatorul este RM periculos și trebuie să rămână în afara Zonei III (și mai avansată) a locației IRM, conform definiției din Guidance Document on MR Safe Practices al American College of Radiology (Documentul de orientare al Colegiului American de Radiologie privind practicile de siguranță MR)4 Programatorul nu trebuie adus niciodată în camera scanerului IRM, în camera de comandă sau în Zona III sau IV a locației IRM.

**AVERTIZARE:** Implantarea sistemului nu se poate efectua într-o Zonă III (și mai avansată) a locației IRM, conform definiției din Guidance Document on Safe MR Practices al American College of Radiology (Documentul de orientare al Colegiului American de Radiologie privind practicile de siguranță MR)<sup>4</sup>. O parte dintre accesoriile ambalate împreună cu generatoarele de puls și sondele, inclusiv cheia pentru cuplu și firele pentru stilet, nu sunt condiționate RM și nu trebuie introduse în camera scanerului IRM, camera de control sau Zona III sau Zona IV a locației IRM.

<sup>4.</sup> Kanal E, Barkovich AJ, Bell C, et al. ACR guidance document on MR safe practices: 2013. J. Magn. Reson. Imaging 2013;37:501-530.

**ATENȚIE:** Medicul care alege valorile parametrilor în MRI Protection Mode (Mod de protecție IRM) va trebui să își exercite opinia profesională pentru a determina capacitatea unui pacient de a tolera setările dispozitivului necesare pentru scanarea condiționată RM, împreună cu condițiile fizice necesare în timpul unei scanări (de exemplu, o durată prelungită în poziție supină).

**ATENȚIE:** Prezența sistemului de defibrilare implantat poate cauza artefacte imagistice IRM.

**NOTĂ:** Alte dispozitive implantate sau probleme ale pacientului pot face ca pacientul să fie neeligibil pentru <sup>o</sup> scanare IRM, indiferent de starea sistemului de defibrilare condiționat RM ImageReady al pacientului.

## **Condiții de utilizare RM**

Următorul subset de Condiții de utilizare IRM se referă la implantare și trebuie îndeplinit pentru ca un pacient cu un sistem de defibrilare ImageReady să fie supus unei scanări IRM. Respectarea Condițiilor de utilizare trebuie verificată înainte de fiecare scanare pentru a vă asigura că la evaluarea eligibilității pacientului și gradului de pregătire pentru o scanare condiționată RM sau folosit cele mai actualizate informații. Consultați Ghidul tehnic IRM pentru sistemul de defibrilare ImageReady Condiționat RM la adresa www.bostonscientific-elabeling.com, pentru o listă exhaustivă a avertizărilor, precauțiilor și condițiilor de utilizare care se aplică scanărilor IRM ale pacienților care au implantat un sistem de defibrilare ImageReady Condiționat RM.

## Cardiologie

- 1. Pacientul are implantat un sistem de defibrilare ImageReady Condiționat RM
- 2. Nu există alte dispozitive implantate active sau abandonate, componente sau accesorii precum adaptoarele pentru sonde, prelungitoarele, sondele sau generatoarele de puls
- 3. Se determină că pacientul este clinic capabil să tolereze lipsa protecției împotriva tahicardiei pe întreaga perioadă în care generatorul de puls se află în MRI Protection Mode (Mod de protecție IRM).
- 4. Locația de implantare a generatorului de puls restricționată la regiunea pectorală stângă sau dreaptă
- 5. Au trecut cel puțin șase (6) săptămâni de la implantare și/sau orice revizie a sondei sau modificare chirurgicală a sistemului de defibrilare condiționat RM

<span id="page-30-0"></span>6. Nu există niciun semn de fracturare a sondei sau de compromitere a integrității sistemului generator de puls-sondă

#### **Stimulare electrică transcutanată a nervului (SETN)**

**ATENȚIE:** SETN implică trecerea curentului electric prin corp și poate interfera cu funcționarea generatorului de puls. Dacă SETN este necesară din punct de vedere medical, evaluați setările terapiei cu SETN, pentru a vedea dacă este compatibilă cu generatorul de puls. Următoarele instrucțiuni pot reduce probabilitatea unei interacțiuni:

- Așezați electrozii SETN cât mai aproape unul de altul și cât mai departe posibil de generatorul de puls și de sonde.
- Utilizați cea mai redusă putere SETN adecvată din punct de vedere clinic.
- Aveți în vedere monitorizarea cardiacă în timpul utilizării SETN, în special pentru pacienții dependenți de stimulatorul cardiac.

Pot fi efectuați pași suplimentari pentru a reduce interferența în timpul utilizării SETN în clinică:

- Dacă se suspectează existența unor interferențe în timpul utilizării în clinică, opriți unitatea SETN.
- Nu schimbați setările SETN până când nu vă asigurați că noile setări nu interferează cu funcționarea generatorului de puls.

Dacă SETN este necesară din punct de vedere medical în afara clinicii (la domiciliu), oferiți pacienților următoarele instrucțiuni:

- Nu schimbați setările SETN sau pozițiile electrozilor, decât dacă primiți instrucțiuni în acest sens.
- Încheiați fiecare sesiune SETN prin oprirea unității înainte de scoate electrozii.
- Dacă pacientul primește un șoc în timpul utilizării SETN sau dacă are simptome precum amețeala, confuzia sau pierderea conștienței, SETN trebuie oprit, iar medicul trebuie contactat.

Urmați aceste etape pentru a utiliza PRM pentru a evalua funcționarea generatorului de puls în timpul utilizării SETN:

1. Pe generatorul de puls, setați Tachy Mode (Mod tahi) la Monitor Only (Numai monitorizare).

2. Observați EGM-urile în timp real la setările de putere SETN indicate, notând când are loc detecția sau interferența corespunzătoare.

**NOTĂ:** Monitorizarea declanșată de pacient poate fi utilizată ca metodă suplimentară de confirmare <sup>a</sup> funcționării dispozitivului în timpul utilizării SETN.

3. Atunci când procedura este finalizată, opriți unitatea SETN și reprogramați Tachy Mode (Mod tahi) la modul Monitor + Therapy (Monitorizare + terapie).

<span id="page-31-0"></span>De asemenea, trebuie să efectuați o evaluare de urmărire temeinică a generatorului de puls după SETN, pentru a vă asigura că funcționarea dispozitivului nu a fost compromisă ("Urmărirea [generatorului](#page-25-1) de puls post-terapie" pe pagina 22).

Pentru informații suplimentare, contactați Boston Scientific, folosind informațiile de pe ultima copertă.

#### **Ablația cu electrocauterizare și frecvențe radio (FR)**

**ATENȚIE:** Electrocauterizarea și ablația RF pot induce aritmii și/sau fibrilații ventriculare și pot duce la stimulare asincronă, prevenirea stimulării, șocuri incorecte și/sau o reducere a puterii de stimulare a generatorului de puls, care poate merge până la pierderea capturii. Ablația RF poate cauza, de asemenea, stimularea ventriculară până la RUM și/sau modificări ale pragurilor de stimulare. În plus, este necesar să procedați cu atenție atunci când efectuați orice tip de procedură de ablație cardiacă la pacienții cu dispozitive implantate.

Dacă ablația cu electrocauterizare și FR este necesară din punct de vedere medical, respectați indicațiile de mai jos pentru a minimiza riscurile pentru pacient și dispozitiv:

- În funcție de necesitățile de stimulare ale pacientului, programați Tachy Mode (Mod tahi) la Electrocautery Protection Mode (Mod protecție la electrocauterizare) sau la Off (Oprit).
- Trebuie să aveți la dispoziție echipamente externe de stimulare temporară și defibrilare.
- Evitați contactul direct dintre echipamentul de electrocauterizare sau cateterele de ablație și generatorul de puls și sonde. Efectuarea ablației FR în apropierea electrodului sondei poate cauza deteriorarea interfeței dintre sondă și țesut.
- Mențineți traseul curentului electric cât mai departe posibil de generatorul de puls și de sonde.

28

- Dacă ablația FR și/sau electrocauterizarea este efectuată pe țesuturi aflate în apropierea dispozitivului sau sondelor, monitorizați măsurătorile preliminare și ulterioare pentru pragurile și impedanțele de detecție și stimulare pentru a determina integritatea și stabilitatea sistemului.
- Pentru electrocauterizare, folosiți un sistem de electrocauterizare bipolar dacă este posibil și folosiți rafale scurte, intermitente și neregulate la cele mai mici niveluri de energie fezabile.
- Echipamentul de ablație FR poate cauza interferențe de telemetrie între generatorul de puls și PRM. Dacă este necesară modificarea programării dispozitivului în timpul unei proceduri de ablație FR, opriți echipamentul de ablație FR înainte de interogare.

<span id="page-32-0"></span>La sfârșitul procedurii, anulați Electrocautery Protection Mode (Mod protecție la electrocauterizare) sau programați Tachy Mode (Mod tahi) la Monitor + Therapy (Monitorizare + terapie) pentru a reactiva modurile de terapie programate anterior.

#### **Radiații ionizante**

**ATENȚIE:** Nu este posibil să specificați un dozaj sigur de radiații sau să garantați funcționarea adecvată a generatorului de puls după expunerea la radiații ionizante. Mai mulți factori determină colectiv impactul terapiei cu radiații asupra unui generator de puls implantat, inclusiv proximitatea generatorului de puls față de fasciculul de radiații, tipul și nivelul de energie ale fasciculului de radiații, rata de dozare, doza totală livrată de-a lungul duratei de viață a generatorului de puls și ecranarea generatorului de puls. Impactul radiațiilor ionizante va varia, de asemenea, de la un generator de puls la altul și poate să fie de la nicio modificare a funcționării până la pierderea stimulării și terapiei prin defibrilare.

Sursele de radiații ionizante variază semnificativ în impactul potențial asupra unui generator de puls implantat. Câteva surse de radiații terapeutice pot interfera cu generatorul de puls implantat sau îl pot deteriora, inclusiv cele utilizate pentru tratamentul cancerului, precum cobaltul radioactiv, acceleratoarele liniare, semințele radioactive și betatroanele.

Înainte de desfășurarea unui tratament cu radiații terapeutic, oncologul radioterapeut și cardiologul sau electrofiziologul ar trebui să ia în considerare toate opțiunile de gestionare a pacientului, inclusiv urmărirea mai intensă și înlocuirea dispozitivului. Alte lucruri care trebuie luate în considerare:

• Maximizarea ecranării generatorului de puls în câmpul de tratament

• Determinarea nivelului corespunzător de monitorizare a pacientului în timpul tratamentului

Evaluați funcționarea generatorului de puls în timpul tratamentului cu radiații și după acesta pentru a exercita cât mai multă funcționalitate a dispozitivului ("Urmărirea [generatorului](#page-25-1) de puls post-terapie" pe pagina 22). Măsura, momentul și frecvența acestei evaluări în funcție de regimul de terapie cu radiații depind de starea curentă de sănătate a pacientului și, prin urmare, ar trebui determinate de cardiologul sau electrofiziologul aferent.

<span id="page-33-0"></span>Numeroase diagnostice ale generatorului de puls sunt executate automat o dată pe oră, așa că evaluarea generatorului de puls nu ar trebui finalizată până când diagnosticarea cu generatorul de puls nu este actualizată și revizuită (cel puțin o oră după expunerea la radiații). Efectele expunerii la radiații asupra generatorului de puls implantat pot rămâne nedetectate până trece un timp după expunere. Din acest motiv, continuați să monitorizați îndeaproape funcționarea generatorului de puls și aveți grijă atunci când programați o caracteristică în săptămânile sau lunile de după terapia cu radiații.

#### **Presiuni ridicate**

Organizația Internațională de Standardizare (ISO) nu a aprobat un test de presiune standardizat pentru generatoarele de puls implantabile care sunt folosite pentru terapia cu oxigen hiperbaric (TOH) sau scufundări. Totuși, Boston Scientific a dezvoltat un protocol de testare pentru a evalua performanța dispozitivului la expunerea la presiuni atmosferice ridicate. Următorul rezumat de testare a presiunii nu trebuie considerat și nu este o aprobare a folosirii pentru TOH sau scufundări.

**ATENȚIE:** Presiunile ridicate din cauza TOH sau a scufundărilor pot deteriora generatorul de puls. În timpul testării în laborator, toate generatoarele de puls din eșantionul de testare au funcționat conform proiectării când au fost expuse la peste 1000 de cicluri la o presiune de până la 5,0 ATA. Testarea în laborator nu a caracterizat impactul presiunii ridicate asupra performanței generatorului de puls sau a răspunsului fiziologic în timpul implantării în corpul uman.

Presiunea pentru fiecare ciclu de testare a început la o presiune ambiantă/a camerei, a crescut la un nivel mai înalt al presiunii și apoi a revenit la presiunea ambiantă. Deși timpul de staționare (timpul petrecut sub presiune ridicată) poate avea impact asupra fiziologiei umane, testarea a indicat faptul că nu a avut impact asupra performanței generatorului de puls. Valorile de presiune echivalente sunt indicate mai jos (Tabel 1 [Echivalențele](#page-34-0) valorilor presiunii pe pagina 31).

#### <span id="page-34-0"></span>**Tabel 1. Echivalențele valorilor presiunii**

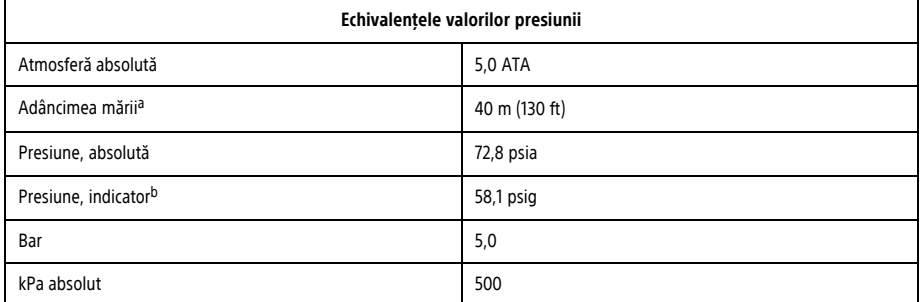

<span id="page-34-2"></span><span id="page-34-1"></span>a. Toate presiunile au fost derivate presupunând o densitate a mării de 1030 kg/m<sup>3</sup>.

b. Presiunea așa cum este citită pe un indicator sau ecran (psia = psig + 14,7 psi).

Înainte de sesiunea de scufundare sau de a începe un program TOH, trebuie să se consulte cardiologul sau electrofiziologul pacientului, pentru a înțelege consecințele potențiale legate de starea de sănătate specifică a pacientului. Poate fi consultat și un specialist în medicina scufundării înainte de sesiunea de scufundare.

Poate fi garantată o urmărire mai frecventă a dispozitivului împreună cu TOH sau activitatea de scufundări. Evaluați funcționarea generatorului de puls ca urmare a expunerii la presiune înaltă ("Urmărirea [generatorului](#page-25-1) de puls post-terapie" pe pagina 22). Măsura, momentul și frecvența acestei evaluări în funcție de expunerea la presiune înaltă depind de starea curentă de sănătate a pacientului și ar trebui determinate de cardiologul sau electrofiziologul aferent.

Dacă aveți întrebări suplimentare sau ați dori mai multe detalii privind protocolul de testare sau rezultatele testării specifice TOH sau activității de scufundări, contactați Boston Scientific folosind informațiile de pe ultima copertă.

## <span id="page-35-0"></span>**REACȚII ADVERSE POSIBILE**

Pe baza literaturii științifice și a experienței cu generatorul de puls și/sau implantarea sondelor, lista următoare include efectele adverse posibile asociate cu implantarea produselor descrise în acest document:

- Embolie a căilor aeriene
- Reacție alergică
- Sângerare
- Bradicardie
- Tamponadă cardiacă
- Leziuni cronice ale nervilor
- Defecțiuni ale componentelor
- Ruperea spiralei conductoare
- Deces
- Praguri ridicate
- Eroziune
- Dezvoltare excesivă a țesuturilor fibrotice
- Stimulare extracardiacă (stimularea mușchilor/nervilor)
- Imposibilitatea de conversie a unei aritmii induse
- Acumularea lichidului
- Fenomenul respingerii corpurilor străine
- Formarea de hematoame sau seroame
- Bloc cardiac
- Insuficiență cardiacă după stimularea apicală cronică a VD
- Incapacitatea de a defibrila sau de a stimula
- 32
- Terapie necorespunzătoare (de exemplu, șocuri și stimulare antitahicardie [ATP] dacă este cazul, stimulare)
- Durere la nivelul inciziei
- Conectare incompletă a sondei la generatorul de puls
- Infecție, inclusiv endocardită
- Izolarea miocardului în timpul defibrilării cu padele interne sau externe
- Deplasarea sondei de stimulare
- Fracturarea sondei
- Rupere sau abraziune a izolației sondei
- Perforație a sondei
- Deformarea și/sau ruperea vârfului sondei
- Reacție locală a țesutului
- Pierdere a capturii
- Infarct miocardic (MI)
- Necroză miocardică
- Traumă miocardică (de ex., deteriorare a țesuturilor, deteriorare a valvelor)
- Detecție miopotențială
- Supradetecție/subdetecție
- Tahicardie mediată de stimulatorul cardiac (TMSC) (se aplică numai dispozitivelor dublu camerale.)
- Frecare pericardică, efuziune
- Pneumotorax
- Migrarea generatorului de puls
- Șuntarea curentului în timpul defibrilării cu padele interne sau externe
- Sincopă
- Tahiaritmii, care includ accelerarea aritmiilor și fibrilație atrială timpurie recurentă
- Tromboză/tromboembolism
- Deteriorarea valvelor
- Reacții vasovagale
- Ocluzie venoasă
- Traumatisme la nivelul venelor (de ex., perforare, disecție, eroziune)
- Agravarea insuficienței cardiace

Pentru o listă a reacțiilor adverse posibile asociate scanării IRM, consultați Ghidul tehnic IRM al sistemului de defibrilare ImageReady Condiționat RM.

Pacienții pot dezvolta o intoleranță psihologică la un sistem de generator de puls și pot manifesta următoarele:

- Dependență
- Depresie
- Frica de consumare prematură a bateriei
- Frica de administrare a șocurilor în starea conștientă
- Frica de pierdere a funcției de administrare a șocurilor
- Șocuri imaginare
- Teama de defectarea dispozitivului

Orice incidente grave legate de acest dispozitiv trebuie să fie raportate către Boston Scientific, folosind informațiile de pe ultima copertă și către autoritatea locală de reglementare competentă.

## **SPECIFICAȚII MECANICE**

Pe toate modelele RESONATE HF DCI și DCI cu longevitate extinsă (EL), aria suprafeței electrodului carcasei este de 6192 mm². Capacitatea utilă a bateriei este de 1,8 Ah, iar capacitatea utilă reziduală la Explant este de 0,12 Ah pentru dispozitivele unicamerale și de 0,12 Ah pentru dispozitivele dublu camerale. Mai jos, sunt indicate specificațiile mecanice ale fiecărui model.

Pe toate modelele PERCIVA HF DCI și PERCIVA DCI, aria suprafeței electrodului carcasei este de 5487 mm<sup>2</sup>. Capacitatea utilă a bateriei este de 1,1 Ah, iar capacitatea utilă reziduală la Explant este de 0,12 Ah pentru dispozitivele unicamerale și de 0,13 Ah pentru dispozitivele dublu camerale. Mai jos, sunt indicate specificațiile mecanice ale fiecărui model.

| Model     | <b>Dimensiuni</b><br>$l \times H \times A$ (cm) | Masă (g) | Volum $\text{(cm}^3)$ | <b>Tip conector</b>           | <b>Conditionat RM</b> |
|-----------|-------------------------------------------------|----------|-----------------------|-------------------------------|-----------------------|
| D520 (VR) | 5,37 x 7,79 x 0,99                              | 70,7     | 31,5                  | VD: IS-1/DF-1                 | Da                    |
| D521 (DR) | 5,37 x 7,79 x 0,99                              | 71,0     | 31,5                  | AD: IS-1; VD: IS-<br>$1/DF-1$ | Da                    |
| D532 (VR) | 5,37 x 7,36 x 0,99                              | 68,9     | 29,5                  | VD: DF4                       | Da                    |
| D533 (DR) | 5,37 x 7,68 x 0,99                              | 71,4     | 31,0                  | AD: IS-1; VD: DF4             | Da                    |

**Tabel 2. Specificații mecanice – DCI RESONATE HF**

**Tabel 3. Specificații mecanice – DCI RESONATE longevitate extinsă (EL)**

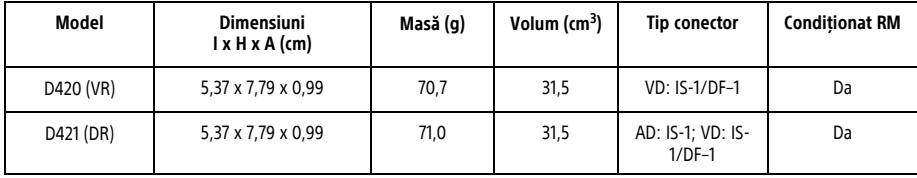

**Tabel 3. Specificații mecanice – DCI RESONATE longevitate extinsă (EL)** (continuat)

| Model     | <b>Dimensiuni</b><br>$l \times H \times A$ (cm) | Masă (g) | Volum $\text{(cm}^3)$ | <b>Tip conector</b> | <b>Conditionat RM</b> |
|-----------|-------------------------------------------------|----------|-----------------------|---------------------|-----------------------|
| D432 (VR) | 5,37 x 7,36 x 0,99                              | 68.9     | 29,5                  | VD: DF4             | Da                    |
| D433 (DR) | 5,37 x 7,68 x 0,99                              | 71,4     | 31,0                  | AD: IS-1: VD: DF4   | Da                    |

# **Tabel 4. Specificații mecanice – DCI PERCIVA HF**

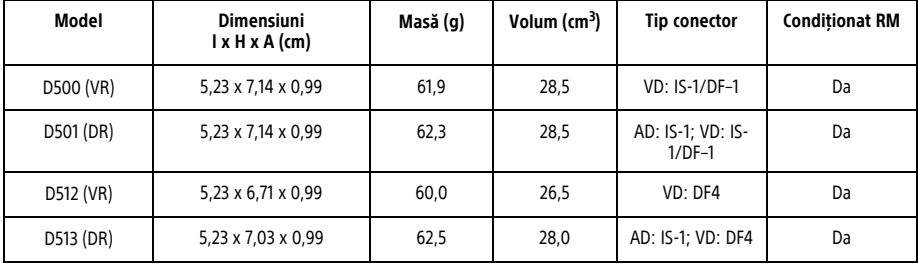

| Model     | <b>Dimensiuni</b><br>$l \times H \times A$ (cm) | Masă (g) | Volum $\text{(cm}^3)$ | <b>Tip conector</b>           | <b>Conditionat RM</b> |
|-----------|-------------------------------------------------|----------|-----------------------|-------------------------------|-----------------------|
| D400 (VR) | 5,23 x 7,14 x 0,99                              | 61,9     | 28,5                  | VD: IS-1/DF-1                 | Da                    |
| D401 (DR) | 5,23 x 7,14 x 0,99                              | 62,3     | 28,5                  | AD: IS-1; VD: IS-<br>$1/DF-1$ | Da                    |
| D412 (VR) | 5,23 x 6,71 x 0,99                              | 60,0     | 26,5                  | VD: DF4                       | Da                    |
| D413 (DR) | 5,23 x 7,03 x 0,99                              | 62,5     | 28,0                  | AD: IS-1; VD: DF4             | Da                    |

**Tabel 5. Specificații mecanice – DCI PERCIVA**

# **Tabel 6. Specificații mecanice – DCI CHARISMA longevitate extinsă (EL)**

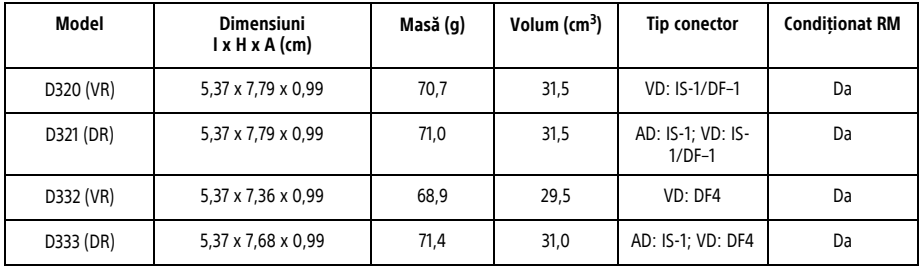

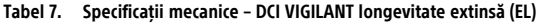

| Model     | <b>Dimensiuni</b><br>$l \times H \times A$ (cm) | Masă (g) | Volum $\text{(cm}^3)$ | <b>Tip conector</b>           | <b>Conditionat RM</b> |
|-----------|-------------------------------------------------|----------|-----------------------|-------------------------------|-----------------------|
| D220 (VR) | 5,37 x 7,79 x 0,99                              | 70,7     | 31,5                  | VD: IS-1/DF-1                 | Da                    |
| D221 (DR) | 5,37 x 7,79 x 0,99                              | 71,0     | 31,5                  | AD: IS-1; VD: IS-<br>$1/DF-1$ | Da                    |
| D232 (VR) | 5,37 x 7,36 x 0,99                              | 68,9     | 29,5                  | VD: DF4                       | Da                    |
| D233 (DR) | 5,37 x 7,68 x 0,99                              | 71,4     | 31,0                  | AD: IS-1; VD: DF4             | Da                    |

**Tabel 8. Specificații mecanice – DCI MOMENTUM longevitate extinsă (EL)**

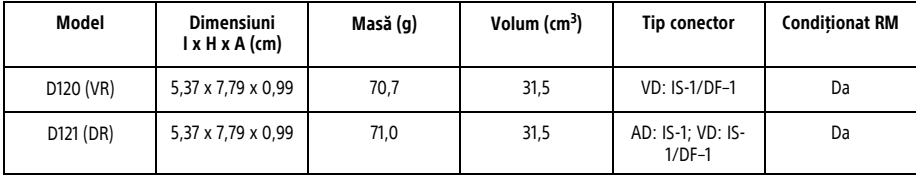

Specificațiile materialelor sunt prezentate mai jos:

- **Carcasă:** titan închis ermetic
- **Cap de conectare:** polimer cu grad de implantare
- **Sursă de alimentare (RESONATE HF și EL):** celulă cu dioxid de litiu și mangan; Boston Scientific ENDURALIFE; 401988
- **Sursă de alimentare (PERCIVA HF și PERCIVA):** celulă cu dioxid de litiu și mangan; Boston Scientific; 400010

# **MATERIALELE ȘI SUBSTANȚELE CARE INTRĂ ÎN CONTACT CU PACIENTUL**

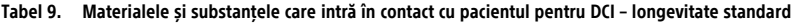

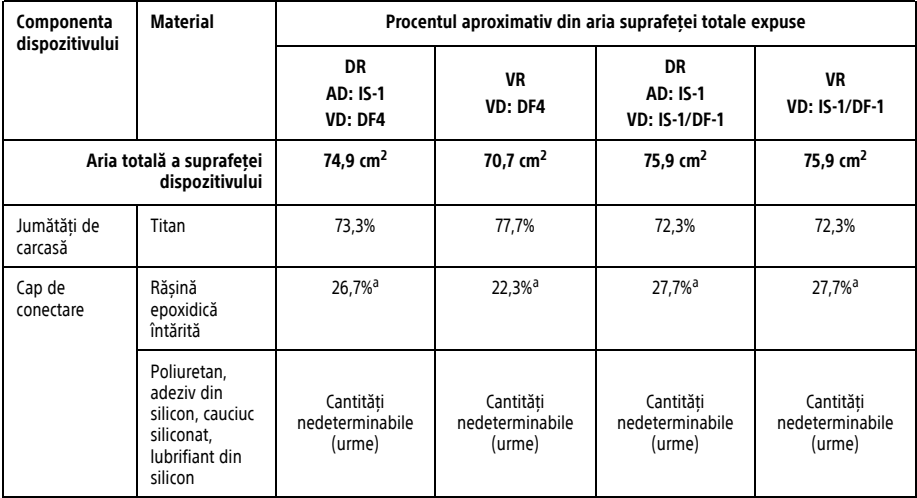

a. Procentajul suprafeței expuse de pe capul de conectare include cantități nedeterminabile (sub 5% combinat) de poliuretan, adeziv din silicon, cauciuc siliconat și lubrifiant din silicon.

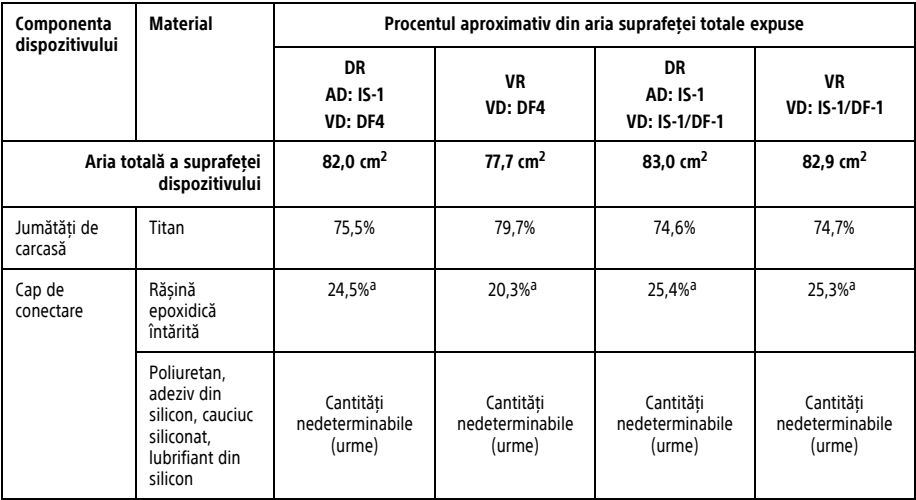

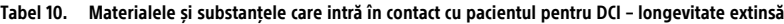

<span id="page-43-0"></span>a. Procentajul suprafeței expuse de pe capul de conectare include cantități nedeterminabile (sub 5% combinat) de poliuretan, adeziv din silicon, cauciuc siliconat și lubrifiant din silicon.

# **ARTICOLE INCLUSE ÎN PACHET**

Următoarele articole sunt incluse alături de generatorul de puls:

- O cheie pentru cuplu
- Documentația produsului

**NOTĂ:** Accesoriile (de ex., cheile) sunt concepute pentru <sup>o</sup> singură folosire. Nu trebuie să le resterilizați sau să le folosiți.

**AVERTIZARE:** Implantarea sistemului nu se poate efectua într-o Zonă III (și mai avansată) a locației IRM, conform definiției din Guidance Document on Safe MR Practices al American College of Radiology (Documentul de orientare al Colegiului American de Radiologie privind practicile de sigurantă MR)<sup>5</sup>. O parte dintre accesoriile ambalate împreună cu generatoarele de puls și sondele, inclusiv cheia pentru cuplu și firele pentru stilet, nu sunt condiționate RM și nu trebuie introduse în camera scanerului IRM, camera de control sau Zona III sau Zona IV a locației IRM.

#### **SIMBOLURI DE PE AMBALAJ**

Următoarele simboluri pot fi utilizate pe ambalaj și etichetă:

## **Tabel 11. Simboluri de pe ambalaj**

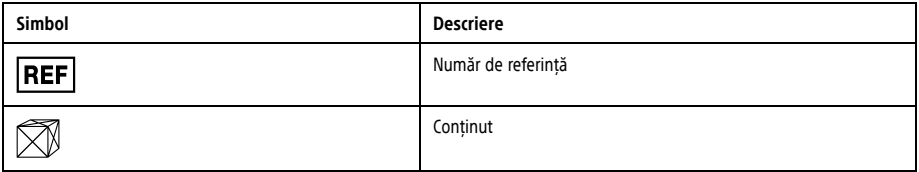

<sup>5.</sup> Kanal E, Barkovich AJ, Bell C, et al. ACR guidance document on MR safe practices: 2013. J. Magn. Reson. Imaging 2013;37:501-530.

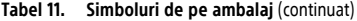

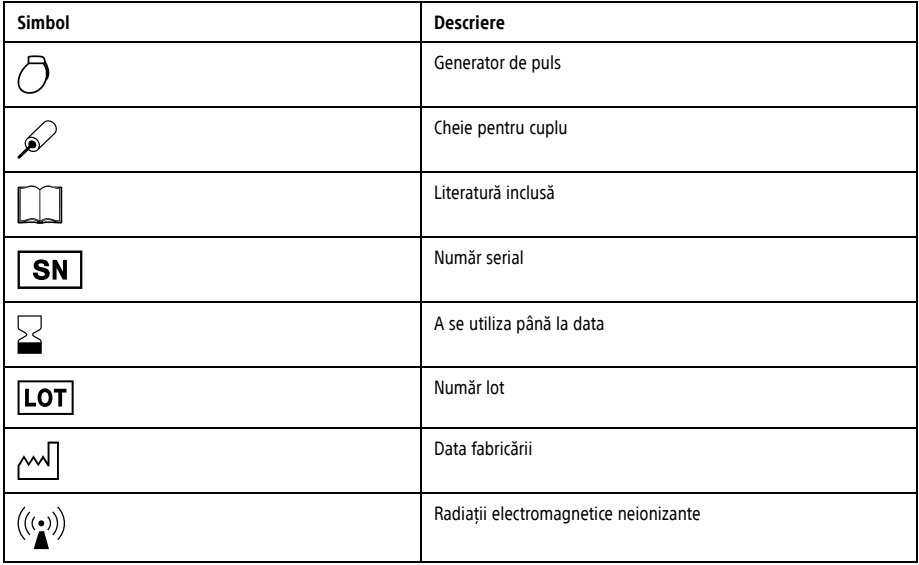

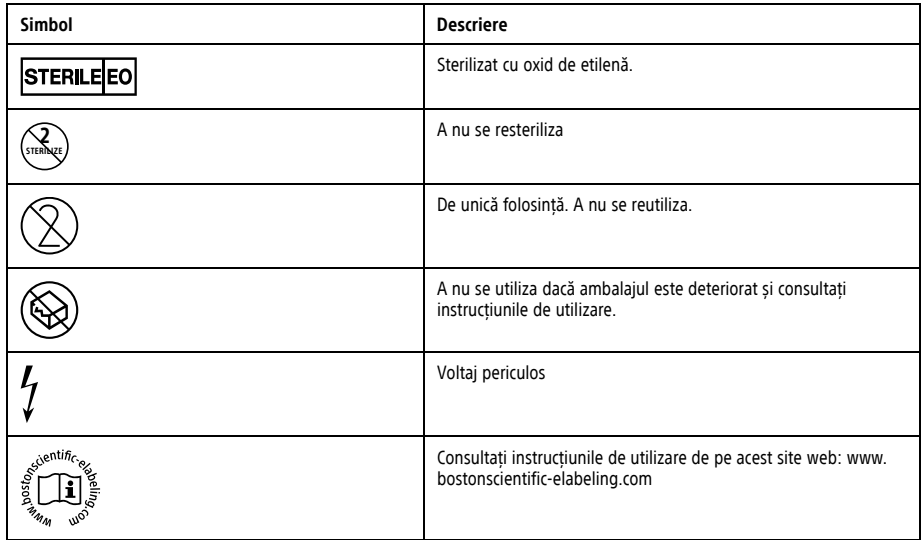

# **Tabel 11. Simboluri de pe ambalaj** (continuat)

# **Tabel 11. Simboluri de pe ambalaj** (continuat)

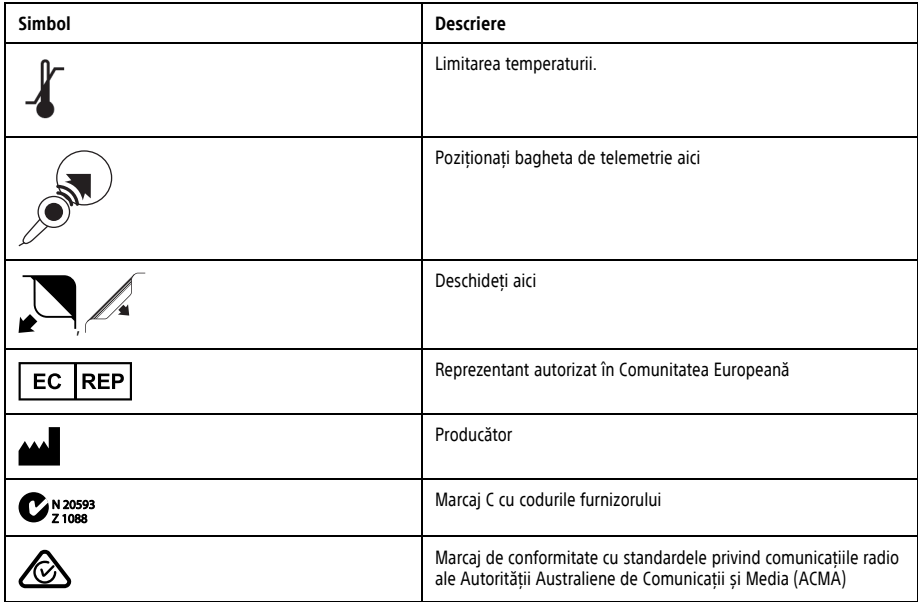

| Simbol     | <b>Descriere</b>                                                                                  |
|------------|---------------------------------------------------------------------------------------------------|
| $R-NZ$     | Marcaj de conformitate cu standardele de gestionare a spectrului<br>radio din Noua Zeelandă (RSM) |
| <b>AUS</b> | Adresa sponsorului australian                                                                     |
| 'MR\       | Condiționat RM                                                                                    |
|            | CRT-D AD, VD, VS                                                                                  |
|            | DCI AD, VD                                                                                        |
|            | DCI VD                                                                                            |
|            | Dispozitiv neacoperit                                                                             |
| î          | <b>Telemetrie FR</b>                                                                              |

**Tabel 11. Simboluri de pe ambalaj** (continuat)

## **Tabel 11. Simboluri de pe ambalaj** (continuat)

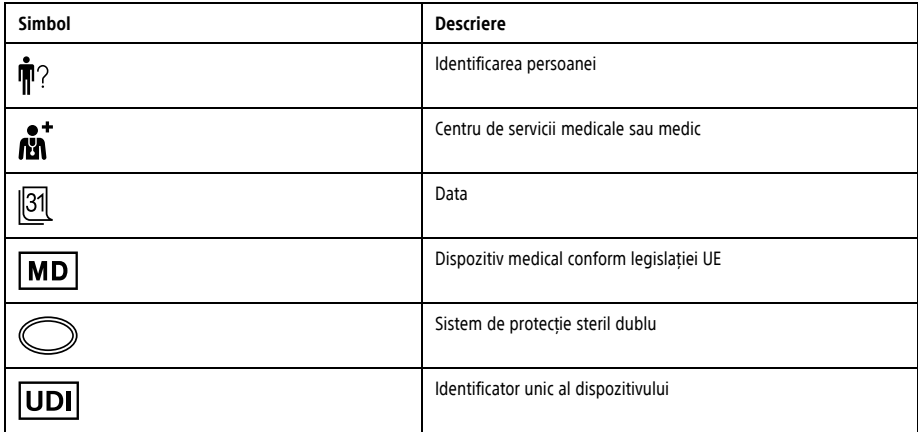

# **CARACTERISTICI DIN FABRICĂ**

Consultați tabelul pentru setările generatorului de puls în momentul expedierii (Tabel 12 [Caracteristici](#page-50-0) din fabrică pe pagina 47).

<span id="page-50-0"></span>**Tabel 12. Caracteristici din fabrică**

| Parametru                                       | Setare                                                                                        |
|-------------------------------------------------|-----------------------------------------------------------------------------------------------|
| Mod tahi                                        | Depozitare                                                                                    |
| Tachy Therapy (Terapie pentru tahi) disponibilă | ATP, Shock (Soc)                                                                              |
| Mod de stimulare                                | Depozitare                                                                                    |
| Terapie de stimulare disponibilă                | DDDR (modelele DR) VVIR (modelele VR)                                                         |
| Senzor                                          | Accelerometru                                                                                 |
| Senzor                                          | Combinatie (Accel si VM) (modelele RESONATE HF, RESONATE,<br>PERCIVA HF, PERCIVA si MOMENTUM) |
| Configuratie Pace/Sense (Stimulare/detectare)   | AD: BI/BI (modelele DR)                                                                       |
| Configuratie Pace/Sense (Stimulare/detectare)   | VD: BI/BI                                                                                     |

Generatorul de puls este expediat în modul Storage (Depozitare), care economisește energia bateriei și prelungește durata de<br>viață a dispozitivului. În modul Storage (Depozitare), toate caracteristicile sunt inactive, exce

- Comunicațiile prin telemetrie, care permit interogarea și programarea
- Ceasul în timp real
- Îmbunătățirea comandată a condensatoarelor
- Comenzile STAT SHOCK (Șoc STAT) și STAT PACE (Stimulare STAT)

Dispozitivul iese din modul Storage (Depozitare) atunci când este efectuată una dintre acțiunile de mai jos; programarea altor parametri nu va afecta, însă, modul Storage (Depozitare):

- Se comandă STAT SHOCK (Șoc STAT) sau STAT PACE (Stimulare STAT)
- Tachy Mode (Mod tahi) este programat la:
	- Off (Oprit)
	- Numai monitorizare
	- Monitorizare + Terapie

Odată ce generatorul de puls este scos din modul Storage (Depozitare), dispozitivul nu mai poate fi comutat în modul respectiv.

## **IDENTIFICATOR DE RAZE X**

Generatorul de puls are un identificator care este vizibil pe imaginile radiografice sau fluoroscopice. Acest identificator furnizează confirmarea neinvazivă a producătorului și constă în următoarele:

- Literele BSC, care identifică Boston Scientific ca producător.
- Numărul 140, care identifică generatoarele de puls.

Identificatorul de raze X este integrat în capul de conectare al dispozitivului. Pentru un implant pectoral stânga, identificatorul va fi vizibil pe imaginile radiografice sau fluorografice, în poziția aproximativă indicată în figura de mai jos (Figură 1 [Identificator](#page-52-0) de raze X pe [pagina](#page-52-0) 49).

<span id="page-52-0"></span>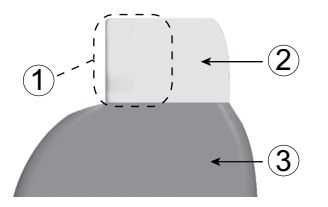

[1] Identificator de raze X [2] Cap de conectare [3] Carcasa generatorului de puls

### **Figură 1. Identificator de raze X**

Pentru informații cu privire la identificarea dispozitivului prin intermediul programatorului, consultați manualul operatorului pentru programator.

<span id="page-52-1"></span>Numărul de model și numărul serial ale generatorului de puls pot fi accesate de pe ecranul Programmer Summary (Rezumat programator) odată ce generatorul de puls este interogat. Informații suplimentare, precum data fabricării, pot fi obținute contactând Boston Scientific și furnizând numărul modelului și numărul serial.

#### **INFORMAȚII DE TELEMETRIE**

Dispozitivele RESONATE HF, RESONATE, PERCIVA HF, PERCIVA, CHARISMA, VIGILANT și MOMENTUM funcționează în banda de 402–405 MHz folosind modularea FSK cu putere radiată conform limitei aplicabile de 25 μW. Telemetria prin baghetă funcționează la 57 kHz și utilizează modulația QPSK.

#### **LONGEVITATEA GENERATORULUI DE PULS**

Pe baza studiilor simulate, se anticipează că aceste generatoare de puls vor avea o longevitate medie până la explantare după cum urmează.

Consultați ecranele PRM Summary (Rezumat PRM) și Battery Detail Summary (Rezumat detalii baterie) pentru o estimare a longevității generatorului de puls, specifică dispozitivului implantat.

Longevitatea medie proiectată, care ia în considerare energia folosită în timpul fabricației și depozitării, se aplică în condițiile indicate în tabele, împreună cu următoarele:

• Presupune 60 min-1 LRL (LIR), lățime puls de stimulare de 0,4 ms; senzori setați la On (Pornit); set de senzori de insuficiență cardiacă setat la On (Pornit).

#### Următoarele tabele de longevitate și conditii de utilizare se aplică dispozitivelor RESONATE HF, RESONATE, PERCIVA HF, **PERCIVA, CHARISMA, VIGILANT și MOMENTUM.**

Longevitatea estimată este calculată pe baza a 2 cicluri de încărcare la energie maximă pe an, incluzând îmbunătățirea automată a condensatorilor și șocurile terapeutice. Aceste calcule presupun, de asemenea, că setarea Onset (Început) pentru EGM pe 3 canale este activată și că generatorul de puls petrece 3 luni în modul Storage (Depozitare) în timpul transportului și depozitării.

Setarea funcției PaceSafe la On (Pornit) pentru RAAT și RVAT oferă o amplitudine egală cu de 2 ori pragul, cu o valoare de minimum 2,0 V.

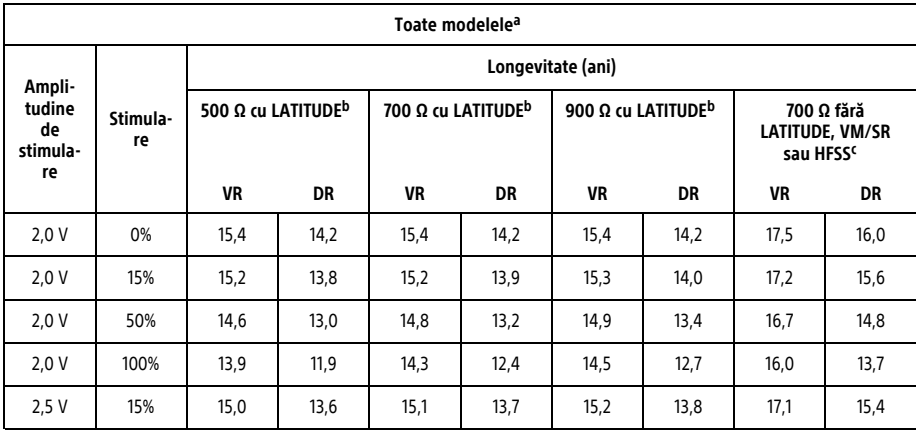

Tabel 13. – Estimarea longevității preconizate (de la implantare la explantare) a generatorului de puls DCI RESONATE HF<br>cu longevitate extinsă (EL) cu baterie ENDURALIFE

Tabel 13. Estimarea longevității preconizate (de la implantare la explantare) a generatorului de puls DCI RESONATE HF **cu longevitate extinsă (EL) cu baterie ENDURALIFE** (continuat)

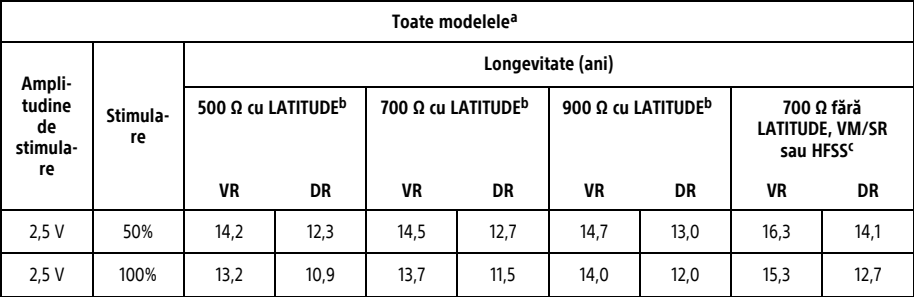

<span id="page-55-2"></span><span id="page-55-1"></span><span id="page-55-0"></span>a. Presupune utilizarea telemetriei ZIP timp de 1 oră în momentul implantării și timp de 40 de minute anual, pentru controale de urmărire în clinică.

b. Presupune utilizarea standard a Comunicatorului LATITUDE după cum urmează: Control zilnic al dispozitivului pornit, urmăriri de la distanță programate, trimestriale și alte interogări tipice.

c. Se presupune că Comunicatorul LATITUDE nu este utilizat, senzorul de ventilație minut (VM)/senzorul respirator este oprit, iar setul de senzori de insuficiență cardiacă este oprit.

| Toate modelele <sup>a</sup>              |                |                                       |     |                                |     |                                       |     |                                                               |     |  |
|------------------------------------------|----------------|---------------------------------------|-----|--------------------------------|-----|---------------------------------------|-----|---------------------------------------------------------------|-----|--|
| Ampli-<br>tudine<br>de<br>stimula-<br>re |                | Longevitate (ani)                     |     |                                |     |                                       |     |                                                               |     |  |
|                                          | Stimula-<br>re | 500 $\Omega$ cu LATITUDE <sup>b</sup> |     | 700 Ω cu LATITUDE <sup>b</sup> |     | 900 $\Omega$ cu LATITUDE <sup>b</sup> |     | 700 Ω fără<br><b>LATITUDE, VM/SR</b><br>sau HFSS <sup>c</sup> |     |  |
|                                          |                | VR                                    | DR  | <b>VR</b>                      | DR  | <b>VR</b>                             | DR  | VR                                                            | DR  |  |
| 2.0V                                     | 0%             | 8,2                                   | 7,5 | 8,2                            | 7,5 | 8,2                                   | 7,6 | 9,3                                                           | 8,5 |  |
| 2,0V                                     | 15%            | 8,1                                   | 7,3 | 8,1                            | 7,4 | 8,1                                   | 7,4 | 9,1                                                           | 8,3 |  |
| 2,0V                                     | 50%            | 7,8                                   | 6,9 | 7,9                            | 7,0 | 7,9                                   | 7,1 | 8,9                                                           | 7,8 |  |
| 2,0V                                     | 100%           | 7,4                                   | 6,3 | 7,6                            | 6,6 | 7,7                                   | 6,7 | 8,5                                                           | 7,3 |  |
| 2,5V                                     | 15%            | 8,0                                   | 7,2 | 8,0                            | 7,3 | 8,1                                   | 7,3 | 9,1                                                           | 8,1 |  |

Tabel 14. Estimarea longevității preconizate a generatorului de puls PERCIVA DCI (de la implantare la explantare)

Tabel 14. Estimarea longevității preconizate a generatorului de puls PERCIVA DCI (de la implantare la explantare) (continuat)

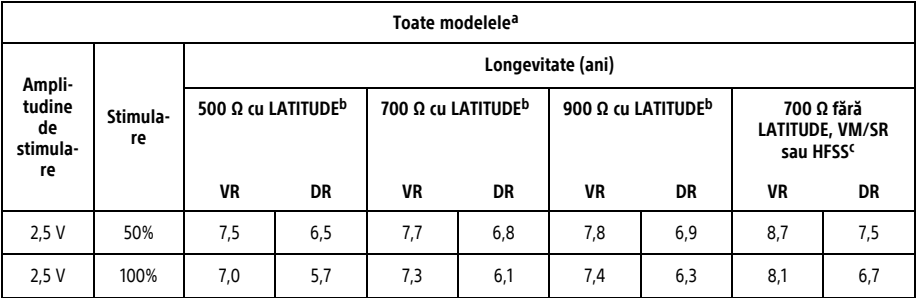

<span id="page-57-2"></span><span id="page-57-1"></span><span id="page-57-0"></span>a. Presupune utilizarea telemetriei ZIP timp de 1 oră în momentul implantării și timp de 40 de minute anual, pentru controale de urmărire în clinică.

b. Presupune utilizarea standard a Comunicatorului LATITUDE după cum urmează: Control zilnic al dispozitivului pornit, urmăriri de la distanță programate, trimestriale și alte interogări tipice.

c. Se presupune că Comunicatorul LATITUDE nu este utilizat, senzorul de ventilație minut (VM)/senzorul respirator este oprit, iar setul de senzori de insuficiență cardiacă este oprit.

**NOTĂ:** Consumul de energie din tabelul de longevitate se bazează pe principii electrice teoretice și este verificat doar în baza testării la banc.

Longevitatea generatorului de puls poate crește invers proporțional cu următorii parametri:

- Ritmul de stimulare
- Amplitudinea pulsurilor de stimulare

- Lățimea pulsurilor de stimulare
- Procentul evenimentelor stimulate în raport cu cele detectate
- Frecvență de încărcare

Pentru dispozitivele RESONATE HF și cu longevitate extinsă (EL), longevitatea este afectată, de asemenea, în următoarele situații:6

- O scădere a impedanței stimulării poate reduce longevitatea.
- Când senzorul VM/respirator este programat la setarea Off (Oprit) pe întreaga durată de viață a dispozitivului, longevitatea crește cu aproximativ 6 luni.
- Când Patient Triggered Monitor (Monitor declanșat de pacient) este programat la setarea On (Pornit) timp de 60 de zile, longevitatea este redusă cu aproximativ 5 zile.
- Când Comunicatorul LATITUDE nu este utilizat pe întreaga durată de viață a dispozitivului, longevitatea crește cu aproximativ 7 luni.
- O oră suplimentară de ZIP Wandless Telemetry (Telemetrie fără baghetă ZIP) reduce longevitatea cu aproximativ 11 zile.
- Cinci interogări ale Comunicatorului LATITUDE inițiate de pacient pe săptămână, timp de un an, reduc longevitatea cu aproximativ 52 de zile.
- Un șoc de energie maximă suplimentar reduce longevitatea cu aproximativ 24 de zile.
- Șase ore în MRI Protection Mode (Mod de protecție IRM) reduc longevitatea cu aproximativ 4 zile.
- Încă 6 luni în modul Storage (Depozitare) înainte de implantare vor reduce longevitatea cu 67 de zile.
- Când setul de senzori de insuficiență cardiacă este programat la setarea Off (Oprit) pe întreaga durată de viață a dispozitivului, longevitatea crește cu aproximativ 1 lună.
- Un abonament HeartLogic cu verificări zilnice ale alertelor și interogări săptămânale va reduce longevitatea cu aproximativ 3 luni atunci când este utilizat pe întreaga durată de viață a dispozitivului.

<sup>6.</sup> Presupune următoarele setări la implantare: 60 min-1LRL (LIR); Amplitude (Amplitudine) de 2,5 V a pulsurilor de stimulare și Pulse Width (Lățime puls) de stimulare de 0,4 ms; Impedance (Impedanță) stimulare de 500 Ω; stimulare 50%.

- Interogările zilnice pentru reîmprospătarea HeartLogic după o alertă timp de 30 de zile pe an vor reduce longevitatea cu încă 2 luni.
- Pentru dispozitivele DR, când monitorul de artefacte de semnal este programat la On (Pornit) pe întreaga durată de viață a dispozitivului, longevitatea este redusă cu aproximativ 4 luni.7
- Pentru dispozitivele VR, când monitorul de artefacte de semnal este programat la On (Pornit) pe întreaga durată de viață a dispozitivului, longevitatea este redusă cu aproximativ 6 luni.7

Pentru dispozitivele PERCIVA, longevitatea este afectată și de următoarele circumstanțe:8

- O scădere a impedanței stimulării poate reduce longevitatea.
- Când senzorul VM/respirator este programat la setarea Off (Oprit) pe întreaga durată de viață a dispozitivului, longevitatea crește cu aproximativ 3 luni.
- Când Patient Triggered Monitor (Monitor declanșat de pacient) este programat la setarea On (Pornit) timp de 60 de zile, longevitatea este redusă cu aproximativ 5 zile.
- Când Comunicatorul LATITUDE nu este utilizat pe întreaga durată de viață a dispozitivului, longevitatea crește cu aproximativ 4 luni.
- O oră suplimentară de ZIP Wandless Telemetry (Telemetrie fără baghetă ZIP) reduce longevitatea cu aproximativ 11 zile.
- Cinci interogări ale Comunicatorului LATITUDE inițiate de pacient pe săptămână, timp de un an, reduc longevitatea cu aproximativ 47 de zile.
- Un șoc de energie maximă suplimentar reduce longevitatea cu aproximativ 26 de zile.
- Șase ore în MRI Protection Mode (Mod de protecție IRM) reduc longevitatea cu aproximativ 4 zile.
- Încă 6 luni în modul Storage (Depozitare) înainte de implantare vor reduce longevitatea cu 66 de zile.

<sup>7.</sup> Presupune următoarele setări: 60 min-1LRL (LIR); Amplitudine de 2,0 V a pulsurilor de stimulare și Lățime puls de stimulare de 0,4 ms; Impedanță stimulare de 500 Ω; stimulare 0%.

<sup>8.</sup> Presupune următoarele setări la implantare: 60 min-1LRL (LIR); Amplitude (Amplitudine) de 2,5 V a pulsurilor de stimulare și Pulse Width (Lățime puls) de stimulare de 0,4 ms; Impedance (Impedanță) stimulare de 500 Ω; stimulare 50%.

- Când setul de senzori de insuficiență cardiacă este programat la setarea Off (Oprit) pe întreaga durată de viață a dispozitivului, longevitatea crește cu aproximativ 1 lună.
- Un abonament HeartLogic cu verificări zilnice ale alertelor și interogări săptămânale va reduce longevitatea cu aproximativ 2 luni atunci când este utilizat pe întreaga durată de viață a dispozitivului.
- Interogările zilnice pentru reîmprospătarea HeartLogic după o alertă timp de 30 de zile pe an vor reduce longevitatea cu încă 1 lună.
- Pentru dispozitivele DR, când monitorul de artefacte de semnal este programat la On (Pornit) pe întreaga durată de viață a dispozitivului, longevitatea este redusă cu aproximativ 2 luni.<sup>9</sup>
- Pentru dispozitivele VR, când monitorul de artefacte de semnal este programat la On (Pornit) pe întreaga durată de viață a dispozitivului, longevitatea este redusă cu aproximativ 3 luni.<sup>10</sup>

De asemenea, longevitatea dispozitivului poate fi afectată de:

- Toleranțele componentelor electronice
- Variațiile parametrilor programați
- Variațiile în utilizare cauzate de starea pacientului

### **INFORMAȚII PRIVIND GARANȚIA**

Un certificat de garanție limitată pentru generatorul de puls este disponibil la www.bostonscientific.com. Pentru o copie, contactați Boston Scientific, folosind informațiile de pe ultima copertă.

### **IMPORTATOR DIN UNIUNEA EUROPEANĂ**

Importator UE: Boston Scientific International B.V., Vestastraat 6, 6468 EX Kerkrade, Olanda

<sup>9.</sup> Presupune următoarele setări: 60 min<sup>-1</sup> LRL (LIR): Amplitudine de 2,0 V a pulsurilor de stimulare și Lățime puls de stimulare de 0.4 ms. Impedanță stimulare de 500 Ω; stimulare 0%.

<sup>10.</sup> Presupune următoarele setări: 60 min-1 LRL (LIR); Amplitudine de 2,0 V a pulsurilor de stimulare și Lățime puls de stimulare de 0,4 ms; Impedanță stimulare de 500 Ω; stimulare 0%.

## <span id="page-61-0"></span>**FIABILITATEA PRODUSULUI**

Intenția companiei Boston Scientificeste de a furniza dispozitive implantabile de calitate și fiabilitate ridicate. Totuși, aceste dispozitive pot prezenta defecțiuni care pot duce la pierderea sau compromiterea capacității de a livra terapie. Aceste defecțiuni pot include următoarele:

- Consumarea prematură a bateriei
- Probleme de detectare sau stimulare
- Incapacitatea de a livra șocuri
- Coduri de eroare
- Pierderea telemetriei

Consultați Raportul de performanță al produsului CRM Boston Scientificde la www.bostonscientific.com, pentru mai multe informații despre performanța dispozitivului, inclusiv tipurile și frecvența defecțiunilor pe care aceste dispozitive le-au prezentat în trecut. Deși datele istorice nu pot prezice performanța viitoare a dispozitivului, astfel de date pot furniza un context important pentru înțelegerea fiabilității generale a acestor tipuri de produse.

Uneori defecțiunile dispozitivului duc la emiterea unor avertismente privind produsul. Boston Scientific stabilește necesitatea emiterii de avertismente privind produsele pe baza ratei estimate de defecțiuni și a implicației clinice a defecțiunii. Când Boston Scientific comunică informații de avertisment privind produsul, decizia de înlocuire a produsului trebuie să ia în considerare riscurile defecțiunii, riscurile procedurii de înlocuire și performanța dispozitivului de schimb până în prezent.

#### **CARD DE IMPLANTARE PENTRU PACIENT**

Un card de implantare și etichete autocolante sunt furnizate în ambalajul acestui dispozitiv. Cardul de implantare [\(Figură](#page-63-0) 2 Card de [implantare](#page-63-0) pentru pacient pe pagina 60) trebuie completat și furnizat pacientului care primește dispozitivul implantat. Completați cardul de implantare după cum urmează:

- 1. Scoateți una dintre etichetele autocolante care se potrivește dimensiunii locației desemnate a cardului de implantare și aplicați-o pe cardul de implantare. Cardul poate include spațiu pentru mai multe etichete autocolante.
- 2. Scrieți următoarele informații în spațiile furnizate, folosind cerneală permanentă:

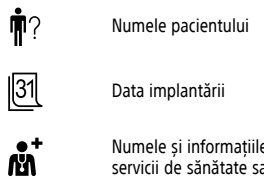

Numele și informațiile de contact ale instituției de servicii de sănătate sau clinicianului

3. Pliați cardul de implantare și amplasați-l în manșonul dedicat.

<span id="page-63-0"></span>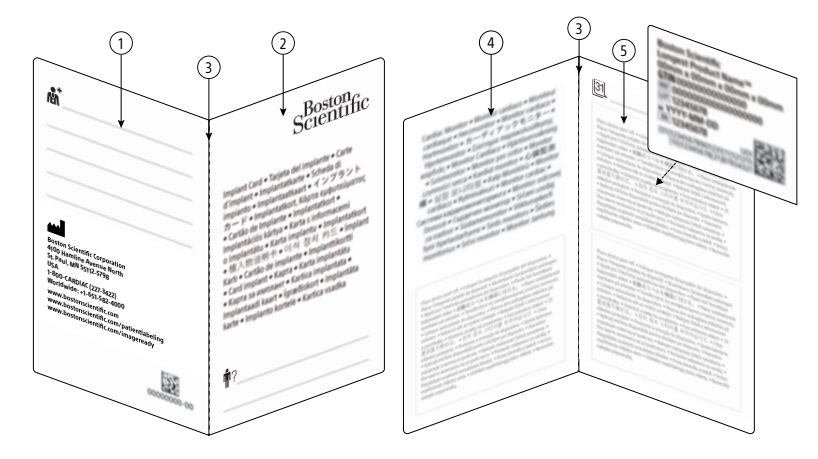

[1] Pagina posterioară; [2] Pagina frontală; [3] Pliere; [4] Pagina interioară stânga; [5] Pagina interioară dreapta

# **Figură 2. Card de implantare pentru pacient**

## **INFORMAȚII PRIVIND CONSILIEREA PACIENȚILOR**

Următoarele subiecte trebuie discutate cu pacientul:

- Recomandați pacientului să informeze personalul medical, precum medicii, stomatologii sau tehnicienii medicali, asupra faptului că are un dispozitiv medical implantat.
- Discutați avertismentele aplicabile din Manualul tehnic al medicului și Manualul pentru pacienți, inclusiv: Diatermia
	- Expunerea la imagistică prin rezonanță magnetică (IRM)
	- Medii protejate
- Discutați precauțiile aplicabile din Manualul tehnic al medicului și Manualul pentru pacienți, inclusiv:
	- Evitați interferența electromagnetică (IEM)
	- Defibrilare externă
	- Interferență electrică
	- Terapie cu radiații ionizante
	- Ablatia cu electrocauterizare și frecvente radio (FR)
	- Litiotripsie
	- Interferența cu frecvențe radio (FR)
	- Câmpuri magnetice
	- Stimulare electrică transcutanată a nervului (SETN)
	- Supraveghere electronică a articolelor (SEA) și sisteme de securitate
	- Aparate electrocasnice
	- Câmpuri magnetice
	- Telefoane celulare
- Discutați despre orice reacții adverse posibile ("Reacții adverse [posibile"](#page-35-0) pe pagina 32).
- Recomandați pacientului să raporteze orice incidente grave legate de dispozitivul către Boston Scientific și autoritatea locală de reglementare competentă.
- Recomandați pacientului să poarte permanent asupra sa fișa implantului și să o prezinte înainte de a pătrunde în medii protejate, de exemplu, înainte de o scanare IRM.
- Informați pacientul asupra duratei estimate de viață a dispozitivului, care depinde de setările din Longevitatea generatorului de puls. Discutați planul de urmărire, inclusiv frecvența urmăririi.
- Informați pacientul că dispozitivul implantat conține anumite materiale și substanțe care intră în contact cu corpul.
- Indicați pacientului faptul că, la Boston Scientific, sunt disponibile informații privind dispozitivul implantat și recomandații să consulte site-urile web notate pe spatele fișei implantului, de unde poate obține o copie a acestor informații.<br>NOTĂ: Disponibilitatea pe site-urile web a informațiilor pentru pacienti variază în funcție de regiune. Disponibilitatea pe site-urile web a informațiilor pentru pacienți variază în funcție de regiune.
- Pacientul trebuie să își contacteze medicul imediat dacă aude semnale sonore provenite de la generatorul de puls.
- Consiliați pacientul cu privire la următoarele:

Semne și simptome de infecție

Simptome care trebuie raportate (de ex., amețeli ușoare, palpitații)

Fiabilitatea generatorului de puls (["Fiabilitatea](#page-61-0) produsului" pe pagina 58)

Restricții privind activitățile (dacă se aplică)

Călătorii sau relocare – înainte ca pacientul să părăsească țara în care s-a efectuat implantarea, trebuie să organizeze continuarea urmăririi

#### **Manual pentru pacienți**

O copie a Manualului pentru pacienți este disponibilă pentru pacient, rudele pacientului și alte persoane interesate.

Vă recomandăm să discutați informațiile din Manualul pentru pacienți cu persoanele vizate atât înainte, cât și după implantare, astfel încât să se familiarizeze complet cu funcționarea generatorului de puls.

În plus, pentru pacienții cu un sistem de defibrilare condiționat RM ImageReady, este disponibil un Ghid al pacientului IRM pentru sistemul de defibrilare condiționat RM ImageReady.

Pentru copii suplimentare, contactați Boston Scientific, folosind informațiile de pe ultima copertă.

# **LEGĂTURILE SONDEI**

Legăturile sondei sunt ilustrate mai jos.

**ATENȚIE:** Înainte de implantare, confirmați compatibilitatea dintre sondă și generatorul de puls. Utilizarea unor combinații incompatibile de sonde și generatoare de puls poate deteriora conectorul și/sau poate avea consecințe adverse, cum ar fi subdetecția activității cardiace sau neadministrarea terapiei necesare.

Atunci când dezactivați o sondă, asigurați-vă că sonda este complet izolată și nu este activă electric, folosind un capac pentru sondă. Atunci când dezactivați un port pentru sondă, verificați capacul și portul etichetat de pe capul de conectare pentru a vă asigura că acestea corespund. Utilizați un programator pentru a verifica funcționarea corectă a dispozitivului și noua configurație stabilită. Absența unei sonde sau a unui capac de port poate afecta performanțele dispozitivului, putând împiedica administrarea unei terapii eficiente.

**NOTĂ:** Utilizarea sondelor Boston Scientific Condiționat RM este necesară pentru ca un sistem implantat să fie considerat Condiționat RM. Consultați Ghidul tehnic IRM al sistemului de defibrilare ImageReady Condiționat RM pentru numerele de model ale generatoarelor de puls, sondelor, accesoriilor și altor componente ale sistemului necesare pentru <sup>a</sup> îndeplini condițiile de utilizare.

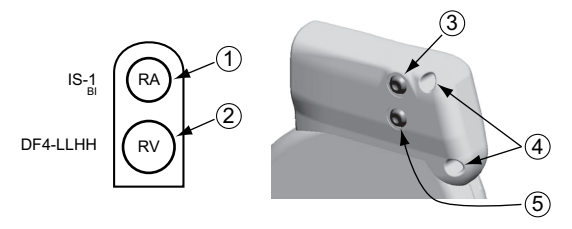

[1] AD: Alb [2] VD: Roșu [3] AD (-) [4] Orificii de sutură [5] VD (-)

**Figură 3. Legăturile sondei și pozițiile șuruburilor opritoare, AD: IS-1, VD: DF4-LLHH**

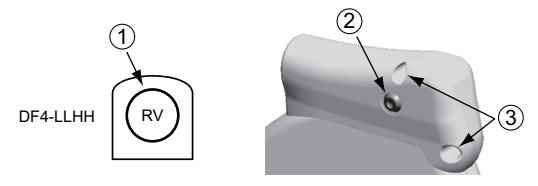

[1] VD: Roșu [2] VD (-) [3] Orificii de sutură

**Figură 4. Legăturile sondei și pozițiile șuruburilor opritoare, VD: DF4-LLHH**

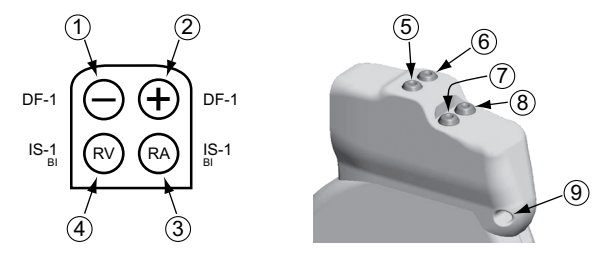

[1] Defib (-): Roșu [2] Defib (+): Albastru [3] AD: Alb [4] VD: Alb [5] Defib (+) [6] Defib (-) [7] AD (-) [8] VD (-) [9] Orificiu de sutură

**Figură 5. Legăturile sondei și pozițiile șuruburilor opritoare, AD: IS-1, VD: IS-1/DF–1**

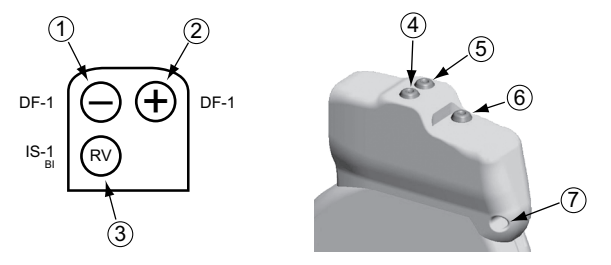

[1] Defib (-): Roșu [2] Defib (+): Albastru [3] VD: Alb [4] Defib (+) [5] Defib (-) [6] VD (-) [7] Orificiu de sutură

## **Figură 6. Legăturile sondei și pozițiile șuruburilor opritoare, VD: IS-1/DF–1**

**NOTĂ:** Carcasa generatorului de puls este utilizată ca electrod de defibrilare exceptând cazul în care generatorul de puls este programat la Distal Coil to Proximal Coil (De la bobina distală la bobina proximală) (sau "Corp dispozitiv rece") la Shock Vector (Vector de șoc).

### **IMPLANTAREA GENERATORULUI DE PULS**

Implantați generatorul de puls efectuând pașii de mai jos în ordinea indicată. Unii pacienți pot necesita terapie prin stimulare imediat după conectarea sondelor la generatorul de puls. În astfel de cazuri, luați în calcul programarea generatorului de puls înaintea sau în timpul implantării sistemului de sonde și formării locașului de implantare.

**AVERTIZARE:** Implantarea sistemului nu se poate efectua într-o Zonă III (și mai avansată) a locației IRM, conform definiției din Guidance Document on Safe MR Practices al American College of Radiology (Documentul de orientare al Colegiului American de Radiologie privind practicile de siguranță MR)<sup>11</sup>. O parte dintre accesoriile ambalate împreună cu generatoarele de puls și sondele, inclusiv cheia pentru cuplu și firele pentru stilet, nu sunt condiționate RM și nu trebuie introduse în camera scanerului IRM, camera de control sau Zona III sau Zona IV a locației IRM.

## **Pas A: Verificați echipamentul**

Se recomandă ca instrumentarul pentru monitorizare cardiacă, defibrilare și măsurarea semnalelor sondelor să fie la îndemână în timpul procedurii de implantare. Acest lucru include sistemul PRM cu accesoriile asociate și aplicația software. Înainte de a începe procedura de implantare, familiarizați-vă cu operarea tuturor echipamentelor și cu informațiile din manualele de operare și utilizare corespunzătoare. Verificați starea operațională a tuturor echipamentelor care pot fi folosite în timpul procedurii. În caz de deteriorare sau contaminare accidentală, următoarele trebuie să fie la îndemână:

- Duplicate sterile ale tuturor articolelor implantabile
- Baghetă sterilă
- Cabluri ASS sterile
- Chei pentru cuplu și nedinamometrice

În timpul procedurii de implantare, trebuie să aveți întotdeauna la dispoziție un defibrilator extern standard cu tampoane sau padele externe, pentru utilizare în timpul testării pragului de defibrilare.

## **Pas B: Interogați și verificați generatorul de puls**

PRM comunică cu generatorul de puls folosind o baghetă de telemetrie. După inițierea comunicațiilor cu bagheta, PRM poate utiliza telemetria ZIP fără baghetă (comunicații FR bidirecționale) pentru a comunica cu generatoarele de puls capabile de comunicații FR. Telemetria este necesară pentru direcționarea comenzilor din sistemul PRM, modificarea setărilor parametrilor dispozitivului și efectuarea testelor de diagnosticare.

Pentru specificații tehnice suplimentare privind funcția de telemetrie, consultați "Informații de [telemetrie"](#page-52-1) pe pagina 49.

<sup>11.</sup> Kanal E, Barkovich AJ, Bell C, et al. ACR guidance document on MR safe practices: 2013. J. Magn. Reson. Imaging 2013;37:501-530.

Pentru a menține sterilitatea, testați generatorul de puls, așa cum se descrie mai jos, înainte de a deschide tava cu blister steril. Generatorul de puls trebuie să se afle la temperatura camerei pentru o măsurare precisă a parametrilor.

1. Utilizați PRM pentru a interoga generatorul de puls. Asigurați-vă că Tachy Mode (Mod tahi) este programat la setarea Storage (Depozitare) pe generatorul de puls. Dacă situația este diferită, contactați Boston Scientific, folosind informațiile de pe ultima copertă.

Pentru a începe o sesiune de telemetrie ZIP, asigurați-vă că dispozitivul ZOOM Wireless Transmitter este conectat la PRM prin cablul USB și că lumina verde din partea de sus a transmițătorului este aprinsă. Pentru a iniția comunicațiile cu toate dispozitivele, aduceți bagheta deasupra PG și utilizați PRM pentru a interoga generatorul de puls. Păstrați bagheta de telemetrie în poziție până când apare un mesaj care indică faptul că bagheta de telemetrie poate fi îndepărtată de generatorul de puls sau până când lumina de telemetrie ZIP se aprinde pe sistemul PRM. Selectați butonul End Session (Încheiere sesiune) pentru a încheia sesiunea de telemetrie și a reveni la ecranul de pornire. Interferențele pe frecvențe radio pot afecta temporar comunicațiile de telemetrie ZIP. Mărirea distanței față de sursa semnalelor care cauzează interferențele sau repoziționarea dispozitivului ZOOM Wireless Transmitter poate îmbunătăți performanțele de telemetrie ZIP. Dacă funcționarea telemetriei ZIP nu este satisfăcătoare, există opțiunea telemetriei prin baghetă.

- 2. Efectuați o îmbunătățire manuală a condensatorului.
- 3. Verificați starea curentă a bateriei generatorului de puls. Contoarele trebuie să indice valoarea zero. Dacă starea bateriei generatorului de puls nu este cea de nivel maxim, nu implantați generatorul de puls. Contactați Boston Scientific, folosind informațiile de pe ultima copertă.

#### **Pas C: Implantarea sistemului de sonde**

Generatorul de puls are nevoie de un sistem de sonde pentru detectare, stimulare și administrarea șocurilor. Carcasa generatorului de puls poate servi drept electrod de defibrilare.

O sondă VD funcțională este necesară pentru stabilirea ciclurilor de sincronizare bazate pe VD care asigură o detectare și o stimulare adecvată în toate camerele, indiferent de configurația programată, împreună cu toate sondele de terapie necesare.

Alegerea configurației sondelor și a procedurilor chirurgicale utilizate va fi efectuată pe baza judecății profesionale a medicului. Următoarele sonde sunt disponibile pentru utilizare împreună cu generatorul de puls, în funcție de modelul dispozitivului.
- Sistem de sonde bipolare de cardioversie/defibrilare și stimulare endocardică
- Sondă bipolară endocardică ventriculară
- Sondă bipolară atrială
- Sonda pentru vena cavă superioară, utilizată împreună cu o sondă cu electrod ventricular
- Configurație de sonde epicardice cu doi electrozi

**NOTĂ:** Este necesară utilizarea sondelor Boston Scientific Condiționate RM pentru ca un sistem implantat să fie considerat Condiționat RM. Consultați Ghidul tehnic IRM al sistemului de defibrilare ImageReady Condiționat RM pentru numerele de model ale generatoarelor de puls, sondelor, accesoriilor și altor componente ale sistemului necesare pentru <sup>a</sup> îndeplini condițiile de utilizare și <sup>a</sup> respecta avertismentele și precauțiile privind scanarea condiționată IRM.

**ATENȚIE:** Absența unei sonde sau a unui capac de pe un port pentru sondă poate afecta performanțele dispozitivului, putând împiedica administrarea unei terapii eficiente. Dacă nu utilizați o sondă, asigurați-vă că utilizați capacul corect pentru portul etichetat de pe capul de conectare (respectiv, IS-1, DF-1 sau DF4). Introduceți complet capacul în portul neutilizat și strângeți șurubul opritor pe capac. Verificați funcționarea corectă a dispozitivului folosind programatorul.

- O sondă VD funcțională este necesară pentru stabilirea unor cicluri de sincronizare bazate pe VD care asigură o detecție și o stimulare adecvată în toate camerele, indiferent de configurația programată. Acest lucru include dispozitivele dublu camerale programate la AAI(R).
- În absența unei sonde VD funcționale, există riscul de subdetecție sau supradetecție, caz în care pacientul nu va primi o terapie eficace.

**ATENȚIE:** Nu suturați direct peste corpul sondei, deoarece acest lucru poate cauza deteriorare structurală. Utilizați manșonul de sutură pentru a fixa sonda pe partea proximală a punctului de intrare în venă, pentru a preveni mișcarea sondei.

Indiferent de configurația sondelor utilizate pentru stimulare/detectare și defibrilare, trebuie luate în calcul mai multe aspecte și atenționări. Factorii precum cardiomegalia sau terapia medicamentoasă pot necesita repoziționarea sondelor de defibrilare sau înlocuirea unei sonde cu alta pentru a facilita conversia aritmiei. În unele cazuri, nu va putea fi găsită nicio configurație a

sondelor care să asigure o oprire fiabilă a aritmiei la nivelurile de energie care pot fi administrate de generatorul de puls. În aceste cazuri, nu se recomandă implantarea generatorului de puls.

Implantați sondele folosind abordarea chirurgicală aleasă.

**NOTĂ:** Dacă performanțele sondei se schimbă în moduri care nu pot fi rezolvate prin programare, poate fi necesară înlocuirea sondei dacă nu este disponibil niciun adaptor.

**NOTĂ:** Utilizarea adaptoarelor nu respectă condițiile de utilizare necesare pentru includerea în categoria Condiționat RM. Consultați Ghidul tehnic IRM pentru sistemul de defibrilare ImageReady Condiționat RM pentru avertismente, precauții și alte informații despre scanarea IRM.

# **Pas D: Efectuarea măsurătorilor la nivelul de referință**

După implantarea sondelor, efectuați măsurătorile la nivelul de referință. Evaluați semnalele sondelor. Dacă efectuați o procedură de înlocuire a generatorului de puls, sondele existente trebuie reevaluate (de ex., în ce privește amplitudinile, pragurile de stimulare și impedanța). Utilizarea radiografiei poate facilita verificarea poziției și integrității sondei. Dacă rezultatele testării sunt nesatisfăcătoare, poate fi necesară repoziționarea sau înlocuirea sistemului de sonde.

• Conectați sondele de stimulare/detectare la un analizator de sisteme de stimulare (ASS).

**AVERTIZARE:** Pentru sondele care necesită utilizarea unui Instrument conector, manevrați cu atenție terminalul sondei când Instrumentul conector nu este instalat pe sondă. Nu aduceți terminalul sondei în contact direct cu niciun instrument chirurgical sau conexiune electrică, cum ar fi clemele ASS (aligator), conexiunile ECG, pensele hemostatice sau cleștii. Acest lucru poate cauza deteriorarea terminalului sondei și chiar compromiterea integrității etanșării, ceea ce poate duce la pierderea terapiei sau la terapie necorespunzătoare, cum ar fi un scurtcircuit cu capul de conectare.

• Mai jos, sunt prezentate măsurătorile sondelor de stimulare/detectare, efectuate la cca 10 minute după amplasarea inițială (situație acută) sau în timpul unei proceduri de înlocuire (situație cronică). Valorile diferite de cele din tabel pot fi acceptabile clinică dacă poate fi demonstrată o detectare adecvată în condițiile valorilor programate curent. Dacă se observă o detecție necorespunzătoare, luați în calcul reprogramarea parametrului de sensibilitate. Rețineți că este posibil ca măsurătorile generatorului de puls să nu se coreleze exact cu măsurătorile ASS, din cauza filtrării semnalelor.

<span id="page-74-0"></span>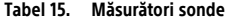

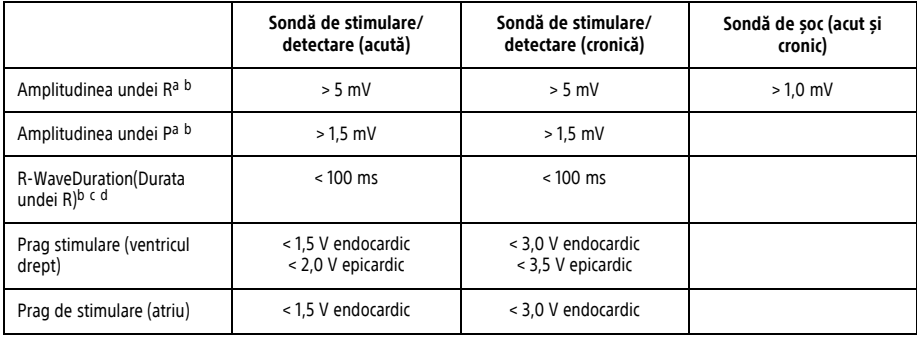

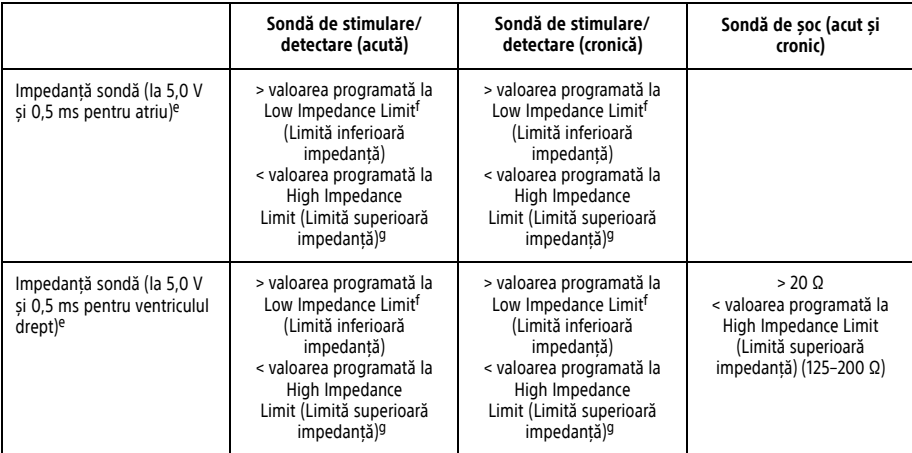

#### **Tabel 15. Măsurători sonde** (continuat)

<span id="page-75-1"></span><span id="page-75-0"></span>a. Amplitudinile mai mici de 2 mV cauzează măsurători imprecise ale ritmului în starea cronică și duc la imposibilitatea de detectare a tahiaritmiei sau la interpretarea unui ritm normal drept unul anormal.

<span id="page-75-2"></span>b. Amplasarea în țesuturi ischemice sau cicatrizate poate fi asociată cu amplitudini mai mici și durate mai lungi ale undei R. Deoarece calitatea semnalului se poate deteriora cronic, luați măsuri pentru a îndeplini criteriile de mai sus prin repoziționarea sondelor, pentru a obține semnale cu cea mai mare amplitudine și cea mai scurtă durată posibilă.

c. Duratele mai lungi de 135 ms (perioada refractară a generatorului de puls) pot duce la determinarea imprecisă a ritmului cardiac, imposibilitatea de detectare a tahiaritmiei sau la interpretarea unui ritm normal drept unul anormal.

## <span id="page-76-1"></span><span id="page-76-0"></span>**Tabel 15. Măsurători sonde** (continuat)

- d. Această măsură nu include curentul de leziune.
- <span id="page-76-3"></span><span id="page-76-2"></span>e. Modificările ariei suprafeței electrodului de defibrilare, cum ar fi trecerea de la o configurație TRIAD la o configurație cu o spirală simplă, pot afecta măsurătorile impedanței. Măsurătorile impedanței pentru defibrilare la nivelul de referință trebuie să se încadreze în valorile recomandate indicate în tabel.
- f. Limita Low (Inferioară) de impedanță poate fi programată între 200 și 500 Ω.
- g. Limita High (Superioară) de impedanță poate fi programată între 2000 și 3000 Ω.

Dacă integritatea sondelor nu este certă, utilizați testele standard de depanare a sondelor pentru a determina integritatea sistemului acestora. Testele de depanare includ, fără limitare, următoarele:

- Analiza electrogramei cu manipularea locașului
- Analiza imaginilor radiografice sau fluoroscopice
- Șocuri suplimentare de energie maximă
- Setarea valorii Shock Lead Vector (Vector sondă de șoc)
- ECG Wireless
- Inspecția vizuală invazivă

#### **Pas E: Realizați locașul de implantare**

Utilizând proceduri standard pentru pregătirea unui locaș de implantare, alegeți poziția acestuia în funcție de configurația sondelor implantate și postura pacientului. Acordând atenție anatomiei pacientului și dimensiunii și mișcării generatorului de puls, înfășurați cu atenție porțiunea neutilizată din sondă și așezați-o lângă generatorul de puls. Este important să amplasați sonda în locaș într-un mod care să reducă la minimum tensionarea și răsucirea acesteia, unghiurile ascuțite și/sau presiunea. În general, generatoarele de puls sunt implantate subcutanat pentru reducerea leziunilor țesuturilor și facilitarea explantării. Totuși, implantarea mai profundă (de ex., în subpectorală) poate evita eroziunea sau extragerea la unii pacienți.

Dacă este adecvat un implant abdominal, se recomandă ca implantarea să aibă loc în partea stângă a abdomenului.

**NOTĂ:** Implantarea abdominală nu respectă condițiile de utilizare necesare pentru utilizarea scanării IRM condiționate RM. Consultați Ghidul tehnic IRM pentru sistemul de defibrilare ImageReady Condiționat RM pentru avertismente, precauții și alte informații despre scanarea IRM.

Dacă este necesară tunelarea sondei, rețineți următoarele:

**AVERTIZARE:** Pentru sondele care necesită utilizarea unui Instrument conector, manevrați cu atenție terminalul sondei când Instrumentul conector nu este instalat pe sondă. Nu aduceți terminalul sondei în contact direct cu niciun instrument chirurgical sau conexiune electrică, cum ar fi clemele ASS (aligator), conexiunile ECG, pensele hemostatice sau cleștii. Acest lucru poate cauza deteriorarea terminalului sondei și chiar compromiterea integrității etanșării, ceea ce poate duce la pierderea terapiei sau la terapie necorespunzătoare, cum ar fi un scurtcircuit cu capul de conectare.

**AVERTIZARE:** Nu atingeți nicio altă porțiune a terminalului sondei DF4–LLHH sau DF4–LLHO, cu excepția diblului terminal, chiar dacă este instalat un capac pe sondă.

- Dacă nu este utilizat un tunel de sondă compatibil, acoperiți diblurile terminale ale sondei. Pentru tunelarea sondei, puteți utiliza un tub de drenaj Penrose, un tub toracic de mari dimensiuni sau un instrument de tunelare.
- Pentru sondele DF4-LLHH sau DF4-LLHO, dacă nu utilizați un vârf de tunel compatibil și/sau un kit de tunelare, acoperiți terminalul sondei și prindeți numai diblul terminal cu o pensă hemostatică sau un produs echivalent.
- Tunelați cu atenție sondele, subcutanat, până la locașul de implantare, dacă este necesar.
- Reevaluați toate semnalele sondelor pentru a determina dacă există sonde care au fost deteriorate în timpul procedurii de tunelare.

Dacă sondele nu sunt conectate la un generator de puls în momentul implantării sondelor, acestea trebuie acoperite înainte de închiderea inciziei.

# **Pas F: Conectarea sondelor la generatorul de puls**

Pentru a conecta sondele la generatorul de puls, utilizați numai instrumentele incluse în tava sterilă a generatorului de puls sau trusa de accesorii. Nefolosirea cheii pentru cuplu furnizate poate duce la deteriorarea șuruburilor opritoare, a sigiliilor de

74

etanșare sau a fileturilor conectorilor. Nu implantați generatorul de puls dacă sigiliile de etanșare par deteriorate. Păstrați instrumentele până la finalizarea tuturor procedurilor de testare și implantarea generatorului de puls.

**NOTĂ:** Unii pacienți pot necesita terapie prin stimulare imediat după conectarea sondelor la generatorul de puls. În astfel de cazuri, luați în calcul programarea generatorului de puls înainte de <sup>a</sup> continua.

Sondele trebuie conectate la generatorul de puls în următoarea ordine (pentru ilustrații cu poziția capului de conectare al generatorului de puls și șuruburilor opritoare, consultați ["Legăturile](#page-66-0) sondei" pe pagina 63):

- 1. **Ventricul drept.** Conectați sonda VD mai întâi, deoarece este necesară stabilirea ciclurilor de sincronizare bazate pe VD care asigură o detectare și o stimulare adecvată în toate camerele, indiferent de configurația programată.
	- La modelele cu port de sondă VD IS-1, introduceți și fixați diblul terminal al unei sonde IS-1 de stimulare/detectare VD.
	- La modelele cu port de sondă VD DF4-LLHH, introduceți și fixați diblul terminal al unei sonde DF4-LLHH sau DF4- LLHO.
- 2. **Atriul drept.**
	- La modelele cu port de sondă AD IS-1, introduceți și fixați diblul terminal al unei sonde IS-1 de stimulare/detectare atrială.
- 3. **Sondă de defibrilare.**
	- La modelele cu port de sondă DF-1, introduceți și fixați anodul sondei de defibrilare (+, proximal) în portul DF-1 (+) al sondei. Apoi, introduceți și fixați catodul sondei (–, distal) în portul DF-1 (–) al sondei.

**ATENȚIE:** Pentru sondele IS-1/DF-1, nu schimbați niciodată polaritatea formei undei de șoc prin comutarea fizică a anozilor și catozilor din capul generatorului de puls, ci utilizați caracteristica Polarity (Polaritate). Comutarea fizică a polarității poate duce la deteriorarea dispozitivului sau la neconversia aritmiei după operație.

Conectați fiecare sondă la generatorul de puls urmând acești pași (pentru informații suplimentare despre cheia de cuplu, consultați "Cheie pentru cuplu [bidirecțională"](#page-93-0) pe pagina 90):

- 1. Verificați dacă există sânge sau alte lichide corporale în porturile pentru sonde de pe capul de conectare al generatorului de puls. Dacă lichidul pătrunde accidental în porturi, curățați bine cu apă sterilă.
- 2. Dacă este cazul, scoateți și aruncați protecția vârfului înainte de a utiliza cheia pentru cuplu.
- 3. Introduceți ușor lama cheii pentru cuplu în șurubul opritor trecând-o prin adâncitura centrală cu fantă a sigiliului de etanșare, la un unghi de 90° (Figură 7 [Introducerea](#page-80-0) cheii de cuplu pe pagina 77). Acest lucru va deschide sigiliul de etanșare, eliberând orice presiune potențială acumulată din portul pentru sondă, prin asigurarea unei căi de eliberare a fluidului sau aerului captat.

**NOTĂ:** Neintroducerea corectă <sup>a</sup> cheii pentru cuplu în adâncitura cu fantă <sup>a</sup> sigiliului de etanșare poate duce la deteriorarea sigiliului și <sup>a</sup> proprietăților sale de etanșare.

**ATENȚIE:** Nu introduceți o sondă în conectorul generatorului de puls fără a vă lua următoarele măsuri de precauție, pentru a asigura o introducere corespunzătoare a sondei:

- Introduceți cheia pentru cuplu în adâncitura cu fantă a sigiliului de etanșare înainte de a introduce sonda în port, pentru a elibera orice fluid sau aer acumulat.
- Verificați vizual dacă șurubul opritor este retras suficient pentru a permite inserția. Folosiți cheia pentru cuplu pentru a slăbi șurubul opritor, dacă este necesar.
- Introduceți complet fiecare sondă în portul corespunzător, apoi strângeți șurubul opritor pe pinul bornei.

<span id="page-80-0"></span>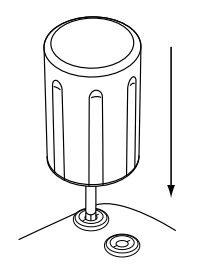

**Figură 7. Introducerea cheii de cuplu**

4. Având cheia pentru cuplu în poziție, introduceți complet terminalul sondei în portul pentru sondă. Diblul terminal al sondei trebuie să fie clar vizibil dincolo de blocul conector atunci când este observat prin partea laterală a capului de conectare al generatorului de puls. Puneți presiune pe sondă pentru a o menține în poziție și a vă asigura că rămâne complet introdusă în portul pentru sondă.

**ATENȚIE:** Introduceți terminalul sondei direct în portul sondei. Nu îndoiți sonda în apropierea interfeței dintre sondă și capul de conectare. Introducerea incorectă poate cauza deteriorarea izolației sau a conectorului.

<span id="page-80-1"></span>**NOTĂ:** Dacă este necesar, lubrifiați întregul terminal al sondei (zona indicată în Figură <sup>8</sup> [Terminalul](#page-80-1) sondei DF4 pe [pagina](#page-80-1) 77) cu <sup>o</sup> cantitate mică de apă sterilă sau ulei mineral steril, pentru <sup>a</sup> facilita introducerea.

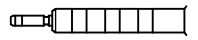

**Figură 8. Terminalul sondei DF4**

#### **Figură 9. Terminalul sondei IS4**

**NOTĂ:** Pentru sondele IS-1, asigurați-vă că diblul terminal depășește blocul conector cu cel puțin <sup>1</sup> mm.

**NOTĂ:** Pentru sondele DF4-LLHH sau DF4-LLHO, diblul terminal trebuie să depășească blocul șurubului opritor pentru <sup>a</sup> permite <sup>o</sup> conexiune corectă. Vizualizarea indicatorului de introducere <sup>a</sup> diblului terminal dincolo de blocul șurubului opritor poate fi utilizată pentru confirmarea introducerii complete <sup>a</sup> diblului terminal în portul pentru sondă.

- 5. Apăsați ușor pe cheia pentru cuplu până când lama este complet introdusă în cavitatea șurubului opritor, având grijă să evitați deteriorarea sigiliului de etanșare. Strângeți șurubul opritor rotind ușor cheia pentru cuplu în sensul acelor de ceasornic, până când se acționează clichetul. Cheia pentru cuplu este presetată pentru a aplica o forță adecvată șurubului opritor captiv; rotația și forța suplimentare nu sunt necesare.
- 6. Scoateți cheia pentru cuplu.
- 7. Trageți ușor de sondă pentru a asigura o fixare sigură.
- 8. Dacă terminalul sondei nu este fixat, încercați să repoziționați șurubul opritor. Introduceți din nou cheia pentru cuplu, așa cum se descrie mai sus, și slăbiți ușor șurubul opritor rotind cheia în sens invers acelor de ceasornic, până când sonda este slăbită. Apoi repetați secvența de mai sus.
- 9. Dacă nu utilizați un port pentru sondă, introduceți un ștecăr în portul neutilizat și strângeți șurubul opritor.

**ATENȚIE:** Absența unei sonde sau a unui capac de pe un port pentru sondă poate afecta performanțele dispozitivului, putând împiedica administrarea unei terapii eficiente. Dacă nu utilizați o sondă, asigurați-vă că utilizați capacul corect pentru portul etichetat de pe capul de conectare (respectiv, IS-1, DF-1 sau DF4). Introduceți complet capacul în portul neutilizat și strângeți șurubul opritor pe capac. Verificați funcționarea corectă a dispozitivului folosind programatorul.

• O sondă VD funcțională este necesară pentru stabilirea unor cicluri de sincronizare bazate pe VD care asigură o detecție și o stimulare adecvată în toate camerele, indiferent de configurația programată. Acest lucru include dispozitivele dublu camerale programate la AAI(R).

• În absența unei sonde VD funcționale, există riscul de subdetecție sau supradetecție, caz în care pacientul nu va primi o terapie eficace.

#### **Pas G: Evaluarea semnalelor sondelor**

1. Scoateți generatorul de puls din modul Storage (Depozitare) de economisire a energiei setând Tachy Mode (Mod tahi) la Off (Oprit).

**ATENȚIE:** Pentru a preveni șocurile necorespunzătoare, asigurați-vă că Tachy Mode (Mod tahi) este setat la Off (Oprit) pe generatorul de puls atunci când acesta nu este utilizat și înainte de a manevra dispozitivul. Pentru detecția și terapia tahiaritmiei, asigurați-vă că Tachy Mode (Mod tahi) este setat la Monitor + Therapy (Monitorizare + terapie).

- 2. Introduceți generatorul de puls în locașul de implantare.
- 3. Evaluați semnalele sondelor de stimulare/detectare și defibrilare observând EGM în timp real și marcatorii. Semnalul provenit de la sondele de defibrilare implantate trebuie să fie continuu și fără artefacte, similar semnalelor ECG de suprafață a corpului. Un semnal intermitent poate indica o conexiune necorespunzătoare, o fractură a sondei sau o altă deteriorare a sondei sau o ruptură în izolație care ar necesita înlocuirea sondei. Semnalele eronate pot duce la un eșec al sistemului generatorului de puls de a detecta o aritmie, la incapacitatea de a administra terapia programată sau la o administrare inutilă a terapiei. Măsurătorile sondelor trebuie să le reflecte pe cele de mai sus (Tabel 15 [Măsurători](#page-74-0) sonde pe [pagina](#page-74-0) 71).

**ATENȚIE:** Asigurați-vă că pe canalul atrial nu există artefacte din ventricule; în caz contrar, există riscul de supradetecție atrială. Dacă există artefacte ventriculare pe canalul atrial, poate fi necesară repoziționarea sondei atriale pentru reducerea la minimum a interacțiunii acesteia.

4. Evaluați impedanța tuturor sondelor.

**ATENȚIE:** Dacă impedanța totală de șoc în timpul implantului este mai mică de 20 Ω, asigurați-vă că bobina proximală nu se află în contact cu suprafața generatorului de puls. O valoare mai mică de 20 Ω indică un scurtcircuit în sistem. Dacă măsurătorile repetate indică o impedanță totală de șoc mai mică de 20 Ω, poate fi necesară înlocuirea sondei și/sau a generatorului de puls.

Limita High (Superioară) de impedanță este setată nominal la 2000 Ω și poate fi programată între 2000 și 3000 Ω, în pași de 250 Ω. Limita Low (Inferioară) de impedanță este setată nominal la 200 Ω și poate fi programată între 200 și 500 Ω, în pași de 50 Ω.

Atunci când alegeți valorile limitelor de impedanță, luați în calcul următorii factori:

- Pentru sondele aflate în pacienți de mult timp, istoricul măsurătorilor de impedanță pentru sonda respectivă, precum și alți indicatori de performanță electrică, cum ar fi stabilitatea în timp
- Pentru sondele nou implantate, valoarea inițială de impedanță măsurată

**NOTĂ:** În funcție de efectele îmbătrânirii sondelor, medicul poate alege să reprogrameze limitele de impedanță în timpul testării de urmărire.

- Dependența de stimulare a pacientului
- Intervalul recomandat de impedanță pentru sondele utilizate, dacă este cunoscut

Valoarea ShockLow Impedance Limit (Limită inferioară impedanță șoc) este fixată la 20 Ω. Valoarea ShockHigh Impedance Limit (Limită superioară impedanță șoc) este setată nominal la 125 Ω și poate fi programată între 125 și 200 Ω, în pași de 25 Ω. Atunci când alegeți valorile HighImpedance Limits (Limite superioare de impedanță), luați în calcul următorii factori:

- Pentru sondele aflate în pacienți de mult timp, istoricul măsurătorilor de impedanță pentru sonda respectivă, precum și alți indicatori de performanță electrică, cum ar fi stabilitatea în timp
- Pentru sondele nou implantate, valoarea inițială de impedanță măsurată

**NOTĂ:** În funcție de efectele îmbătrânirii sondelor, medicul poate alege să reprogrameze HighImpedance Limits (Limite superioare impedanță) în timpul testării de urmărire.

- Intervalul recomandat de impedanță pentru sondele utilizate, dacă este cunoscut
- Valoarea impedanței unui test de impedanță a șocurilor cu energie înaltă sau maximă

Intervalul normal de impedanță pentru sonda de șoc este cuprins între 20 Ω și valoarea programată la limita de impedanță High (Superioară). Dacă se observă fluctuații bruște ori considerabile de impedanță sau valori în afara intervalului normal, adoptați următoarele măsuri:

- Verificați configurația asigurați-vă că valoarea programată la Shock Vector (Vector șoc) corespunde configurației sondei implantate (de ex., utilizați RV Coil to Can [De la spirala VD la carcasă] în cazul sondelor cu o singură spirală).
- Verificați conexiunea asigurați-vă că diblurile terminale ale sondei de șoc sunt introduse în porturile de sondă corecte și verificați dacă legătura sondei este corectă.
- Verificați contactul asigurați-vă că dispozitivul se află într-un locaș de implantare umed, deoarece carcasa generatorului de puls servește ca electrod activ în configurația V-TRIAD. Evitați manipularea locașului în timpul testului.
- Opriți sursele de zgomot extern (de ex., echipamentul de electrocauterizare, monitoarele).
- Utilizați alte instrumente de depanare, conform necesităților, precum analiza electrogramei și a imaginilor radiografice ori fluoroscopice sau inspecția vizuală internă, pentru a continua evaluarea integrității sistemului sondelor.

**NOTĂ:** Deoarece acest dispozitiv utilizează un puls de testare mai mic decât pragul pentru <sup>a</sup> efectua măsurători de impedanță <sup>a</sup> sondei de șoc, poate fi dificil să măsurați reacțiile la semnalele de testare atunci când, în timpul testului, există interferențe sau "zgomot" electric (din cauza echipamentelor de electrocauterizare sau de monitorizare externă conectate direct la corpul pacientului). Acest lucru poate avea ca rezultat variații ale măsurătorilor de impedanță, în special în momentul implantării. În absența acestor interferențe electrice, valorile de impedanță <sup>a</sup> sondei de șoc vor fi mai stabile.

#### **Pas H: Programarea generatorului de puls**

- 1. Verificați funcția Programmer Clock (Ceas programator), apoi setați și sincronizați generatorul de puls conform necesităților, astfel încât ora corectă să apară în rapoartele imprimate și înregistrările benzilor grafice ale PRM.
- 2. Poate fi util să setați caracteristica Beep During Capacitor Charge (Semnal sonor în timpul încărcării condensatorilor) la On (Pornit) în timpul testării conversiei și implantării, pentru recunoașterea momentelor în care generatorul de puls se încarcă pentru a livra un șoc.
- 3. Efectuați o îmbunătățire manuală a condensatorilor, dacă nu ați făcut deja acest lucru.
- 4. Programați corespunzător generatorul de puls dacă nu este utilizat un port pentru sondă.
- 5. Programați generatorul de puls la parametrii doriți, adecvați pentru pacient, în vederea testării conversiei.

Atunci când programați generatorul de puls, luați în calcul următoarele:

- Pentru fiecare cameră, se recomandă utilizarea unei marje de siguranță de minimum 2 x tensiunea sau 3 x lățimea pulsului, în funcție de pragurile de captură, ceea ce ar trebui să creeze o marjă de siguranță adecvată și să mențină longevitatea bateriei.
- Când se utilizează funcția Smart Blanking (Blanking inteligent), este posibil ca artefactele de polarizare de după stimularea atrială să fie detectate ca unde R și să inhibe stimularea ventriculară (după terapia pentru tahicardie sau stimularea ventriculară de mare putere). Dacă pacientul depinde de stimulatorul cardiac, efectuați teste pentru a vă asigura că detectarea este corectă după terapia de șoc. Dacă supradetecția apare după șoc, pregătiți-vă să utilizați comanda STAT PACE (Stimulare STAT).
- Programarea unei perioade de blanking mai lungi poate mări probabilitatea de subdetecție a undelor R.
- Programarea unei perioade de blanking mai scurte poate spori, însă, riscul de supradetecție ventriculară a evenimentelor de stimulare atrială.
- Pentru a reduce riscul de subdetecție ventriculară din cauza funcției V-Blank after A-Pace (Blank V după stimulare A) (când este necesar un mod de stimulare dublu cameral cu Rate Smoothing [Netezire ritm] sau Rate Adaptive Pacing [Stimulare cu ritm adaptiv]):
	- Reduceți valoarea LRL (LIR)
	- Reduceți valoarea AV Delay (Întârziere AV) sau utilizați opțiunea Dynamic AV Delay (Întârziere AV dinamică) și reduceți setarea minimă pentru Dynamic AV Delay (Întârziere AV dinamică)
	- Reduceți valoarea Search AV Delay (Căutare întârziere AV) pentru AV Search + (Căutare AV +)
	- Măriți procentul DownRate Smoothing (Netezire ritm în jos) la cea mai mare valoare posibilă
- Reduceți valoarea Recovery Time (Timp de recuperare) pentru modurile Rate Adaptive Pacing (Stimulare cu ritm adaptiv)
- Reduceți valoarea MTR (RUM) sau MPR dacă funcția DownRate Smoothing (Netezire ritm în jos) este activată
- Reduceți valoarea MSR (RMS) dacă modul de stimulare are ritm adaptiv
- Când programați valoarea RhythmMatch Threshold (Prag RhythmMatch), luați în calcul următoarele:
	- Revizuiți valorile RhythmMatch măsurate pentru episoadele anterioare ale TV și TSV (induse sau spontane)
	- Pentru a mări probabilitatea unui tratament adecvat al TV, RhythmMatch Threshold (Pragul RhythmMatch) trebuie să fie programat peste valorile RhythmMatch măsurate ale oricărei TV
	- Pentru a mări probabilitatea inhibării adecvate a terapiei pentru TSV, RhythmMatch Threshold (Pragul RhythmMatch) trebuie să fie programat sub valorile RhythmMatch măsurate ale oricărei TSV
	- În general, sensibilitatea detectării TV scade cu valori RhythmMatch Threshold (Prag RhythmMatch) programate mai reduse, prin urmare, pentru o sensibilitate maximă a TV, trebuie programată cea mai ridicată valoare RhythmMatch Threshold (Prag RhythmMatch) adecvată.
	- Valorile RhythmMatch măsurate pot fi utile și pentru programarea altor parametri Rhythm ID (ID ritm), inclusiv Atrial Tachyarrhythmia Discrimination (Discriminarea tahiaritmiei atriale), AFib Rate Threshold (Pragul ratei FibA) și Stability (Stabilitate)
- Când programați MTR (RUM), luați în calcul afecțiunile, vârsta și starea generală a pacientului, funcția nodului sinusal și faptul că o valoare înaltă a MTR (RUM) poate fi inadecvată pentru pacienții care au angină pectorală sau alte simptome de ischemie miocardică la ritmuri cardiace înalte.
- Când programați MSR (RMS), luați în calcul afecțiunile, vârsta și starea generală a pacientului, precum și faptul că stimularea cu ritm adaptiv la ritmuri cardiace înalte poate fi inadecvată pentru pacienții care au angină pectorală sau alte simptome de ischemie miocardică la aceste ritmuri cardiace înalte. Pentru MSR (RMS), trebuie selectată o valoare adecvată, pe baza evaluării celui mai înalt ritm de stimulare pe care pacientul îl poate tolera bine.
- Programarea unor perioade Atrial Refractory (Refractare atriale) lungi în combinație cu anumite perioade AV Delay (Întârziere AV) poate cauza apariția bruscă a unui bloc 2:1 la valoarea MTR (RUM) programată.
- Înainte de activarea caracteristicii RVAT (PAVD), luați în calcul posibilitatea de a efectua măsurarea comandată a pragului automat pentru ventriculul stâng pentru a vă asigura că această caracteristică funcționează conform așteptărilor.
- La pacienții dependenți de stimulatorul cardiac, procedați cu atenție atunci când decideți să setați Noise Response (Răspuns la zgomot) la Inhibit Pacing (Inhibare stimulare), deoarece stimularea nu va avea loc în prezența zgomotului.
- Pentru a rezolva interacțiunile suspectate bazate pe impedanță cu senzorul VM/respirator, programați senzorul la Off (Oprit).

**ATENȚIE:** Pentru a preveni șocurile necorespunzătoare, asigurați-vă că Tachy Mode (Mod tahi) este setat la Off (Oprit) pe generatorul de puls atunci când acesta nu este utilizat și înainte de a manevra dispozitivul. Pentru detecția și terapia tahiaritmiei, asigurați-vă că Tachy Mode (Mod tahi) este setat la Monitor + Therapy (Monitorizare + terapie).

# **Pas I: Testarea capacității de conversie a fibrilației ventriculare și aritmiilor inductibile**

După obținerea de semnale acceptabile de la sondele implantate, medicul poate alege să efectueze testarea conversiei TV și VF pentru a determina (1) dacă configurația și poziția sondelor implantate sunt adecvate pentru pacient și (2) dacă energia de șoc programată sau cea maximă a generatorului de puls va fi suficientă pentru conversia fiabilă a aritmiilor și (3) dacă funcția AGC (PAC) și îmbunătățirile detectării sunt programate corect pentru detectarea VF/TV. Un test de conversie constă în inducerea aritmiei, urmată de încercarea de conversie a acesteia cu un nivel de energie preselectat.

Se recomandă verificarea conversiei fibrilației ventriculare înainte de implantarea unui generator de puls, deoarece un șoc livrat în timpul tahicardiei ventriculare are potențialul de a accelera aritmia. Testarea intraoperatorie poate fi redusă la minimum prin efectuarea exclusivă a testării VF în timpul implantului și efectuarea post-operatorie a testării TV, în laboratorul de electrofiziologie, înaintea externării pacientului.

În cazul în care conversia eșuează, pacientul trebuie salvat cu un defibrilator extern adecvat. În cadrul evaluării clinice generale din timpul testării conversiei și al evaluării episoadelor spontane în timpul urmăririi, asigurați-vă că nu apare nicio întârziere sau întrerupere a detectării tahiaritmiei și a livrării terapiei. Efectuați evaluări suplimentare dacă observați orice abatere a ciclurilor de încărcare sau a livrării șocurilor.

Dacă are loc testarea conversiei, parametrii programați permanent pot fi identici cu cei utilizați în timpul testării sau pot fi setați la valori diferite. Dispozitivul poate fi programat la setările finale dorite ale parametrilor pentru toate valorile de TV/VF (zone multiple) sau cu o setare de VF cu zonă unică, având un prag de ritm sub cel al oricărei aritmii cunoscute. Dacă nu se efectuează testarea conversiei la pacienți cu indicații de prevenție primară, medicul trebuie să ia în calcul faptul că un ritm înalt de detectare poate limita capacitatea dispozitivului de a detecta și trata cu precizie tahiaritmiile polimorfice. Este important să evaluați datele de diagnosticare și EGM-urile stocate în dispozitiv, inclusiv graficul de interval, după testarea conversiei (consultați mai jos "Considerații privind programarea pentru tahiaritmie"). Programarea pragurilor finale de ritm pentru TV/VF la valori mai înalte sau a unor setări PAC mai puțin sensibile decât parametrii testați poate avea ca rezultat subdetecția tahiaritmiilor spontane ulterioare.

**AVERTIZARE:** Trebuie să aveți întotdeauna la dispoziție echipamente externe de defibrilare în timpul implantării și al testării electrofiziologice. Dacă nu este terminată la timp, tahiaritmia ventriculară indusă poate duce la decesul pacientului.

**NOTĂ:** În cazul unei intervenții de chirurgie toracică deschisă care implică utilizarea unui retractor toracic, îndepărtați retractorul înainte de testarea conversiei, pentru <sup>a</sup> simula cât mai bine condițiile ambulatorii în care va funcționa generatorul de puls și pentru <sup>a</sup> preveni eventuala șuntare <sup>a</sup> energiei.

#### **Inducerea aritmiei pacientului**

O aritmie poate fi indusă cu ajutorul funcțiilor de inducție ale generatorului de puls.

Așteptați ca tensiunea sangvină și starea electrofiziologică a pacientului să revină la nivelul de referință înaintea inducerii aritmiei, indiferent de succesul sau eșecul operațiunii. Intervalul minim de timp dintre testele de conversie va depinde stabilitatea clinică (hemodinamică și metabolică) a pacientului și de judecata profesională a medicului.

În timpul oricărei inducții a aritmiei, monitorizați ritmul cardiac pentru a determina valorile adecvate ale pragului de ritm. Porțiunile ciclurilor ventriculare care survin aproape de cea mai scăzută valoare programată a pragului de ritm, însă sub aceasta pot fi detectate ca ritmuri sinusale normale. Pentru a asigura suficiente oportunități de detectare, valorile pragului de ritm trebuie programate cu cel puțin 10 min-1 unități sub ritmul aritmiilor care trebuie tratate.

## **Efectuarea inducției**

1. Asigurați-vă că generatorul de puls se află în locașul de implantare. Închideți temporar buzunarul, suficient pentru a vă asigura că generatorul de puls va rămâne în poziție în timpul testării conversiei. Asigurați-vă că generatorul de puls face contact corect cu țesutul înconjurător; dacă este necesar, purjați locașul cu ser fiziologic pentru a evita uscarea acestuia.

**ATENȚIE:** Nu permiteți niciunui obiect conducător de electricitate să intre în contact cu sonda sau dispozitivul în timpul inducției, deoarece poate șunta energia, caz în care pacientul poate primi o cantitate mai mică de energie, iar sistemul implantat poate fi deteriorat.

- 2. Verificați funcționarea magnetului și telemetriei pentru a vă asigura că generatorul de puls se află în intervalul acceptabil.
- 3. Programați parametrii corespunzători și comutați setarea Tachy Mode (Mod tahi) a generatorului de puls la Monitor + Therapy (Monitorizare + terapie).
- 4. Efectuați inducția folosind programatorul.

## **Testarea cerințelor și pragurilor de energie pentru efectuarea cu succes a defibrilării**

Cerințele privind energia de defibrilare și testarea pragurilor pentru succesul defibrilării trebuie efectuate în momentul implantării.

Șocurile al căror scop este terapia pentru VF sau TV polimorfă trebuie programate cu o marjă de siguranță de 10 J peste nivelul energiei de șoc determinat de medic ca necesar pentru o conversie de succes a VF. În anumite situații, o altă marjă de siguranță (peste nivelul energiei de șoc necesar pentru o conversie de succes a VF) poate fi determinată ca fiind adecvată de către medic.

Literatura științifică descrie metode de testare diferite pentru determinarea pragurilor de defibrilare; acestea includ, fără limitare:

- Coborârea la pragul de eșec al defibrilării pentru a determina PDF și verificarea ultimului nivel de energie administrat cu succes o dată [1 x [PDF +)] sau de două ori [2 x (PDF++)].
- Selectarea testului pentru cerința de energie de defibrilare prin scăderea marjei de siguranță acceptate din puterea maximă a dispozitivului.

86

Definirea unei marje de siguranță pentru implantare și a relației cu probabilitatea de succes este descrisă în literatura clinică. Orice rezultat al unei singure metode de testare poate reprezenta o variație statistică, iar o singură conversie a unei tulburări de ritm la un nivel de energie dat nu garantează sau asigură conversia fiabilă la nivelul respectiv.

Ca marjă de siguranță într-un sistem de 41 J, se recomandă ca testul de conversie să fie efectuat la nivelul PDF de două ori dacă PDF sau nivelul de energie selectat este de 31 J sau o singură dată dacă PDF sau nivelul de energie selectat este de 21 J și nu există conversii eșuate.

În timpul procedurii de testare a pragului de defibrilare, trebuie să aveți întotdeauna la dispoziție un defibrilator extern standard cu tampoane sau padele externe.

În cazul în care conversia inițială la 31 J eșuează în condițiile unei marje de siguranță date pentru implantare, luați în calcul o combinație de metode diferite pentru optimizarea câmpului și eficacității defibrilării. Posibilitățile includ, fără limitare:

- Optimizarea poziție sondei amplasați sonda într-o poziție cât mai apropiată de cea apicală și septală, pentru a direcționa cea mai mare parte a energiei către masa ventriculului drept, conform descrierilor din literatura clinică.
- Inversarea polarității utilizați opțiunile de programare electronică a dispozitivului pentru a inversa polaritatea. Nu inversați fizic anodul și catodul sondei în capul de conectare al generatorului de puls.
- Reprogramați setarea Shock Lead Vector (Vector sondă de șoc) a dispozitivului (de ex., eliminați spirala proximală dintr-o configurație de TRIADĂ pentru a obține un singur vector de șoc, cum ar fi configurația RV Coil to Can [De la spirala VD la carcasă]).
- Adăugați spirale de defibrilare sau sonde suplimentare pentru a mări aria suprafeței de defibrilare.

**NOTĂ:** Consultați Tabel <sup>15</sup> [Măsurători](#page-74-0) sonde pe pagina <sup>71</sup> pentru măsurătorile acceptabile ale sondelor după repoziționarea sau reprogramarea sondelor.

## **Pas J: Considerații privind programarea pentru tahiaritmie**

# **Zonele de detectare**

Selectați numărul corespunzător de zone de terapie (TV-1, TV, VF) pentru a trata tahiaritmiile ventriculare preconizate în funcție de stabilitatea hemodinamică a tahiaritmiei, indicațiile pacientului și caracteristicile clinice individuale ale acestuia. Pentru a asigura suficiente oportunități de detectare, valorile pragului de ritm trebuie programate cu cel puțin 10 min-1 unități sub ritmul aritmiilor cunoscute care trebuie tratate.

**NOTĂ:** Detectarea la nivelul dispozitivului și terapia ulterioară pot fi diferite pentru aceeași tahiaritmie subiacentă, în funcție de numărul zonelor și parametrilor programați, cum ar fi pragul de ritm, timpul de detectare și îmbunătățirile detectării (dacă se aplică).

# **Consultarea episoadelor stocate**

Diagnosticele dispozitivului sunt stocate în generatorul de puls și pot fi consultate pe PRM sau LATITUDE NXT. Diagnosticele permit verificarea detectării la nivelul dispozitivului și a reacțiilor la tahiaritmii induse și spontane. Electrogramele stocate includ un grafic de interval. Evaluarea graficului de interval contribuie la identificarea bătăilor detectate, inclusiv a celor aflate sub pragul de ritm. Bătăile aflate sub pragul de ritm programat pot întârzia sau inhiba detectarea pe dispozitiv a unei tahiaritmii și trebuie luată în calcul reprogramarea ritmurilor, pentru îmbunătățirea detectării. Inspectarea electrogramelor stocate cu ajutorul instrumentelor de măsură de pe ecran pentru măsurarea amplitudinii și duratelor EGM permite medicului să determine dacă există bătăi ventriculare nedetectate. Dacă există bătăi nemarcate, trebuie efectuată o evaluare pentru a se determina dacă programarea unor zone de ritm mai lent ar îmbunătăți detectarea.

# **Detectarea și preluarea automată a controlului (PAC)**

PAC pentru ventriculul drept este programat la setarea valoarea nominală de 0,6 mV și poate fi reglat cu ajutorul PRM. Reglarea PAC poate fi luată în calcul pentru cazurile cu EGM de joasă amplitudine, în caz de întârziere a terapiei sau conform deciziei medicului, de la un caz la altul. Orice reglare a PAC trebuie evaluată în combinație cu pragurile/zonele programate pentru ritmul de detectare, pentru o detectare adecvată a ritmului în cazul tahiaritmiilor așteptate. Este posibil ca PAC să nu atingă nivelul programat atunci când ritmurile de detectare a tahiaritmiei sunt rapide, iar aritmia este polimorfă. Evaluați întotdeauna ritmul zonelor de detectare împreună cu setarea PAC, folosind informațiile de stocare a episoadelor. Dacă un medic examinează EGM-

urile și consideră că dispozitivul nu detectează bătăile ventriculare în zona corespunzătoare, reprogramarea pragurilor ritmului de detectare la ritmuri mai lente poate facilita comportamentul de detectare general. Poate fi luată în calcul reglarea PAC cu testarea conversiei. Schimbările stării metabolice a pacientului, împreună cu medicamentele prescrise, pot afecta dimensiunea formei de undă EGM. Reprogramarea PAC poate să nu fie necesară atunci când marcatorii indică o detectare adecvată a dispozitivului, însă intervalele detectate se află sub nivelul criteriilor de ritm.

# **Marcatorii**

Marcatorii precum TV-1, TV și VF, inclusiv lungimea măsurată a ciclului, sunt înregistrați și asociați cu zonele de detectare programate. Prezența marcatorilor indică faptul că dispozitivul a detectat o anumită bătaie. Ritmurile fluctuante de tahicardie aflate în apropierea pragului minim de ritm sau imediat sub acesta pot fi marcate ca DV (detectare ventriculară). Analiza graficului intervalului oferă o imagine de ansamblu a pragurilor de ritm programate și a distribuției intervalului pe durata episoadelor. Aceste informații permit reglarea clinică a parametrilor de detectare conform deciziei medicului.

# **Pas K: Implantarea generatorului de puls**

- 1. Programați Tachy Mode (Mod tahi) la Off (Oprit).
- 2. Verificați funcționarea magnetului și a telemetriei prin baghetă pentru a vă asigura că generatorul de puls se află într-un interval acceptabil pentru inițierea interogării.
- 3. Asigurați-vă că generatorul de puls are un contact bun cu țesutul înconjurător din locașul de implantare, apoi suturați-l în poziție pentru a reduce riscul de migrare a dispozitivului (pentru ilustrațiile cu pozițiile orificiilor de sutură, consultați ["Legăturile](#page-66-0) sondei" pe pagina 63). Înfășurați cu atenție porțiunea neutilizată a sondei și amplasați-o lângă generatorul de puls. Purjați locașul cu ser fiziologic, dacă este necesar, pentru a preveni uscarea acestuia.

**AVERTIZARE:** Nu răsuciți, nu rotiți și nu împletiți sonda cu alte sonde; în caz contrar, izolația sondei se poate deteriora prin abraziune sau conductorii se pot întrerupe.

- 4. Închideți locașul de implantare. Poziționați sondele într-un mod care să prevină contactul cu materialele de sutură. Este recomandat să utilizați suturi resorbabile pentru închiderea straturilor de țesut.
- 5. Efectuați orice proceduri de electrocauterizare înainte de a reactiva generatorul de puls.

6. Programați Tachy Mode (Mod tahi) la valoarea dorită și conformați parametrii finali programați.

**ATENȚIE:** După ajustarea razei de detectare sau orice modificare a sondei de detectare, asigurați-vă întotdeauna că se realizează o detectare corespunzătoare. Programarea parametrului Sensitivity (Sensibilitate) la cea mai înaltă valoare (cea mai joasă sensibilitate) poate duce la detectarea întârziată sau subdetecția activității cardiace. De asemenea, programarea la cea mai joasă valoare (cea mai înaltă sensibilitate) poate duce la supradetecția semnalelor non-cardiace.

7. Utilizați PRM pentru a imprima rapoartele cu parametri și a salva toate datele pacienților.

# **Pas L: Completați și returnați formularul de implantare**

<span id="page-93-0"></span>În termen de zece zile de la implantare, completați formularul Validarea garanției și înregistrarea sondei și returnați originalul la Boston Scientific alături de o copie a datelor pacientului, salvată din PRM. Aceste informații permit Boston Scientific să înregistreze fiecare generator de puls și set de sonde implantate și să furnizeze date clinice despre performanța sistemului implantat. Păstrați o copie a formularului Validarea garanției și înregistrarea sondei și a materialelor imprimate din programator, alături de datele originale ale pacientului, pentru dosarul pacientului.

# **CHEIE PENTRU CUPLU BIDIRECȚIONALĂ**

În tava sterilă, alături de generatorul de puls, este inclusă o cheie pentru cuplu (model 6628), concepută pentru strângerea sau slăbirea șuruburilor nr. 2-56, a șuruburilor opritoare captive și a șuruburilor opritoare de pe acest generator de puls și alte generatoare de puls și accesorii de sondă Boston Scientific, care au șuruburi opritoare care se rotesc liber când sunt retrase complet (aceste șuruburi opritoare au de obicei sigilii de etanșare albe).

Cheia pentru cuplu este bidirecțională și este presetată pentru a aplica un cuplu adecvat șuruburilor opritoare și are un clichet care se acționează când șuruburile opritoare sunt fixate. Mecanismul de eliberare cu clichet previne strângerea excesivă care poate duce la deteriorarea dispozitivului. Pentru a facilita slăbirea șuruburilor opritoare extinse, care sunt strânse, această cheie aplică mai mult cuplu în sens invers acelor de ceasornic decât în sensul acelor de ceasornic.

**NOTĂ:** Ca măsură de precauție suplimentară, vârful cheii pentru cuplu este conceput să se rupă dacă cheia este folosită pentru <sup>a</sup> strânge excesiv, peste nivelurile de cuplu presetate. Dacă are loc acest lucru, vârful rupt trebuie scos din șurubul opritor folosind <sup>o</sup> pensetă.

Această cheie pentru cuplu poate fi folosită și pentru slăbirea șuruburilor opritoare de pe alte generatoare de puls și accesorii de sondă Boston Scientific, care au șuruburi opritoare care se strâng până la un opritor când sunt retrase complet (aceste șuruburi opritoare au de obicei sigilii de etanșare transparente). Totuși, când scoateți aceste șuruburi opritoare, nu mai rotiți cheia pentru cuplu când șurubul opritor a intrat în contact cu opritorul. Cuplul suplimentar în sens invers acelor de ceasornic al acestei chei poate cauza blocarea șuruburilor opritoare, dacă sunt strânse până la opritor.

#### **Slăbirea șuruburilor opritoare blocate**

Urmați acești pași pentru a slăbi șuruburile opritoare blocate:

- 1. Din poziție perpendiculară, înclinați cheia pentru cuplu într-o parte, la 20º 30º de axa centrală verticală a șurubului opritor (Figură 10 [Rotirea](#page-95-0) cheii pentru cuplu pentru a slăbi un șurub opritor blocat pe pagina 92).
- 2. Rotiți cheia în sensul acelor de ceasornic (pentru șurubul opritor retras) sau în sens invers acelor de ceasornic (pentru șurubul opritor extins) astfel încât mânerul cheii să se rotească în jurul liniei centrale a șurubului (Figură 10 [Rotirea](#page-95-0) cheii pentru cuplu pentru a slăbi un șurub opritor blocat pe [pagina](#page-95-0) 92). Mânerul cheii pentru cuplu nu trebuie să se rotească sau răsucească în timpul acestei rotații.
- 3. După caz, puteți încerca această mișcare de patru ori maximum, de fiecare dată mărind puțin unghiul. Dacă nu puteți slăbi complet șurubul opritor, folosiți cheia pentru cuplu nr. 2 din Kitul de chei model 6501.
- 4. După eliberarea șurubului opritor, acesta poate fi extins sau retras, după caz.
- 5. Aruncați cheia pentru cuplu la sfârșitul acestei proceduri.

<span id="page-95-0"></span>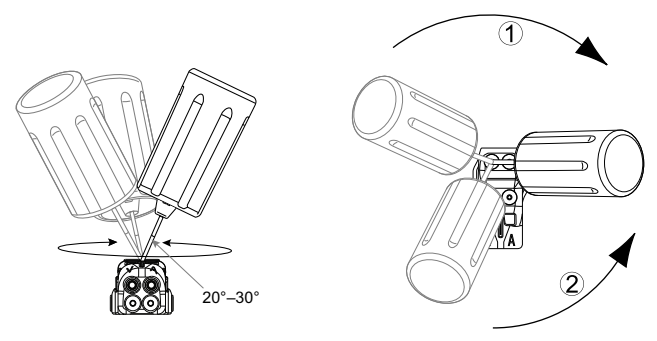

[1] Rotație în sensul acelor de ceasornic pentru a elibera șuruburile opritoare blocate în poziție retrasă [2] Rotație în sens invers acelor de ceasornic pentru a elibera șuruburile opritoare blocate în poziție extinsă

# **Figură 10. Rotirea cheii pentru cuplu pentru a slăbi un șurub opritor blocat**

# **TESTAREA DE URMĂRIRE**

Se recomandă să se evalueze funcțiile dispozitivului prin testări de urmărire periodice, efectuate de personal instruit. Îndrumările de urmărire de mai jos vor permite analiza temeinică a performanțelor dispozitivului și a stării medicale a pacientului pe întreaga durată de viață a dispozitivului (consultați informațiile de la pasul "Programarea generatorului de puls" din "Implantarea [generatorului](#page-69-0) de puls" pe pagina 66).

**AVERTIZARE:** Asigurați-vă că, în timpul testării post-implantare a dispozitivului, sunt prezente un defibrilator extern și personal medical cu competențe în resuscitarea cardiopulmonară (RCP), în cazul în care pacientul are nevoie de salvare externă.

### **Urmărirea înainte de externare**

Procedurile de mai jos sunt efectuate, în mod normal, în timpul testului de urmărire înainte de externare cu ajutorul telemetriei PRM:

- 1. Interogați generatorul de puls și consultați ecranul Summary (Rezumat).
- 2. Verificați pragurile de stimulare, impedanța sondelor și amplitudinea semnalelor intrinseci.
- 3. Verificați contoarele și histogramele.
- 4. Când întreaga testare este finalizată, efectuați o interogare finală și salvați toate datele pacientului.
- 5. Imprimați rapoartele Quick Notes (Note rapide) și Patient Data (Date pacient) pentru a le păstra în dosarele dvs. în vederea consultării ulterioare.
- 6. Ștergeți contoarele și histogramele astfel încât cele mai recente date să fie afișate la următoarea sesiune de urmărire. Puteți șterge contoarele și histogramele apăsând Reset (Resetare) pe ecranul Histogram (Histogramă), Tachy Counters (Contoare tahicardie) sau Brady Counters (Contoare bradicardie).

### **Urmărirea de rutină**

Examinările de urmărire de rutină trebuie efectuate la o lună după verificarea înainte de externare și la fiecare trei luni după aceea, pentru evaluarea programării dispozitivului, a eficacității terapiei și a stării sondelor și bateriei. Vizitele oficiale pot fi suplimentate cu sesiuni de monitorizare la distanță, când este posibil.

**NOTĂ:** Pentru că durata temporizatorului de înlocuire <sup>a</sup> dispozitivului este de trei luni (începând din momentul în care se atinge starea Explant), <sup>o</sup> frecvență de urmărire de trei luni este deosebit de importantă după atingerea stării One Year Remaining (Un an rămas).

Luați în considerare efectuarea procedurilor de mai jos în timpul unui test de urmărire de rutină:

- 1. Interogați generatorul de puls și consultați ecranul Summary (Rezumat).
- 2. Verificați pragurile de stimulare, impedanța sondelor și amplitudinea semnalelor intrinseci.
- 3. Imprimați rapoartele Quick Notes (Note rapide) și Patient Data (Date pacient) pentru a le păstra în dosarele dvs. în vederea consultării ulterioare.
- 4. Consultați ecranul Arrhythmia Logbook (Jurnal aritmie) pentru episoadele de interes și pentru a imprima detaliile episoadelor și informațiile electrogramelor stocate.
- 5. Ștergeți contoarele și histogramele astfel încât datele celui mai recent episod să fie afișate la următoarea sesiune de urmărire.
- 6. Asigurați-vă că valorile parametrilor importanți (de exemplu, Lower Rate Limit [Limită inferioară a ritmului], AV Delay [Întârziere AV], Rate Adaptive Pacing [Stimulare cu ritm adaptiv] și parametrii de generare Amplitude [Amplitudine], Pulse Width [Lățime puls], Sensitivity [Sensibilitate], Ventricular Zones [Zone ventriculare], Detection Rate [Ritm detecție]) sunt optime pentru starea curentă a pacientului. Consultați pașii de mai sus ("Testarea capacității de conversie a fibrilației ventriculare și a aritmiilor inductibile" și "Considerații privind programarea pentru tahiaritmie") pentru informații suplimentare privind programarea detectării și terapiei tahiaritmiei ("Implantarea [generatorului](#page-69-0) de puls" pe pagina 66).

**NOTĂ:** Studiile ecografice Doppler pot fi utilizate pentru evaluarea neinvazivă <sup>a</sup> valorii AV Delay (Întârziere AV) și <sup>a</sup> altor opțiuni de programare după implantare.

**ATENȚIE:** Conversia reușită a VF sau TV în timpul testării conversiei aritmiei nu reprezintă o asigurare că respectiva conversie va avea loc după operație. Trebuie să fiți conștienți că modificările stării pacientului, ale regimului medicamentos și alți factori pot modifica PDF, ceea ce poate duce la neconversia aritmiei după operație.

# **EXPLANTAREA ȘI ELIMINAREA**

**AVERTIZARE:** A nu se reutiliza, reprocesa sau resteriliza. Reutilizarea, reprocesarea sau resterilizarea pot compromite integritatea structurală a dispozitivului și/sau pot duce la defecțiunea dispozitivului care, la rândul său, poate duce la

94

vătămarea, îmbolnăvirea sau decesul pacientului. Reutilizarea, reprocesarea sau resterilizarea pot crea și un risc de contaminare a dispozitivului și/sau pot cauza infectarea sau infectarea încrucișată a pacienților, inclusiv, dar fără a se limita la transmiterea de boli infecțioase de la un pacient la altul. Contaminarea dispozitivului poate duce la vătămarea, îmbolnăvirea sau decesul pacientului.

**NOTĂ:** Returnați toate dispozitivele explantate la Boston Scientific, indiferent de starea lor. Examinarea dispozitivelor explantate permite furnizarea de informații pentru îmbunătățirea continuă <sup>a</sup> fiabilității sistemului și pentru considerații de garanție. Pentru <sup>a</sup> beneficia de <sup>o</sup> trusă pentru returnare produs, contactați Boston Scientific, folosind informațiile de pe ultima copertă.

Contactați Boston Scientific când are loc oricare dintre următoarele situații:

- Când produsul este scos din uz.
- În cazul decesului unui pacient (indiferent de cauză), împreună cu un raport de autopsie, dacă este efectuat.
- Pentru alte motive ce țin de observații sau complicații.

Când explantați și returnați dispozitive, efectuați următoarele:

- Interogați generatorul de puls și imprimați un raport cuprinzător.
- Dezactivați generatorul de puls înainte de explantare.
- Deconectați sondele de la generatorul de puls.
- Dacă se explantează sondele, încercați să le scoateți intacte și să le returnați indiferent de starea acestora. Nu scoateți sondele folosind pense hemostatice sau alte instrument de prindere care le poate deteriora. Recurgeți la instrumente numai dacă manipularea manuală nu eliberează sonda.
- Spălați dispozitivele, fără a le scufunda, pentru a elimina lichidele corporale și reziduurile folosind o soluție dezinfectantă. Nu permiteți pătrunderea lichidelor în porturile capului de conectare al generatorului de puls.
- Utilizați o trusă Boston Scientific pentru returnare produse pentru a ambala corect dispozitivele și trimiteți-le la Boston Scientific.

**ATENȚIE:** Curățați și dezinfectați dispozitivul folosind tehnici standard de manipulare a deșeurilor biologice, deoarece se consideră că toate componentele explantate prezintă pericol biologic.

**NOTĂ:** Decolorarea generatorului de puls este rezultatul procesului normal de anodizare și nu are niciun efect asupra funcționării acestuia.

**ATENȚIE:** Asigurați-vă că generatorul de puls este scos din corp înainte de incinerare. Temperaturile de incinerare pot cauza explozia generatorului de puls.

**ATENȚIE:** Înainte de explantarea, curățarea sau expedierea dispozitivului, finalizați următoarele acțiuni pentru a preveni șocurile nedorite, suprascrierea unor date istorice de terapie importante și tonurile acustice:

- Programați modurile Tachy (Tahi) și Brady (Bradi) ale generatorului de puls la Off (Oprit).
- Programați caracteristica Magnet Response (Răspuns magnet) la Off (Oprit).
- Programați caracteristica Beep when Explant is Indicated (Emitere ton acustic când este indicată explantarea) la Off (Oprit).
- Programați caracteristica Beep When Out-of-Range (Emitere ton acustic când este în afara razei) la Off (Oprit).

Toate elementele utilizate în timpul explantării, cum ar fi accesoriile, consumabilele și instrumentele ascuțite, pot fi contaminate cu substanțe infecțioase. Luați în considerare următoarele pentru a reduce riscul de infecție, pericolele fiziologice și riscurile fizice:

- Deșeurile periculoase trebuie aruncate într-un container specializat, care este etichetat cu simbolul de pericol biologic și trebuie duse într-o unitate specială pentru deșeuri biologice pentru tratare adecvată, în conformitate cu politica spitalului, politica administrativă și/sau politica guvernului local.
- Deșeurile care prezintă pericol biologic trebuie tratate cu un proces termic sau chimic adecvat.
- Instrumentele ascuțite trebuie eliminate într-un recipient special pentru obiecte ascuțite.
- **NOTĂ:** Eliminarea dispozitivelor explantate este supusă legilor și regulamentelor aplicabile.
- **NOTĂ:** Deșeurile care prezintă pericol biologic și nu sunt tratate nu trebuie eliminate în sistemul municipal de deșeuri.

96

Pentru informații despre referințe suplimentare, accesați www. bostonscientific-elabeling.com.

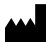

Boston Scientific Corporation 4100 Hamline Avenue North St. Paul, MN 55112-5798 USA www.bostonscientific.com

# EC REP

Guidant Europe NV/SA; Boston Scientific Green Square, Lambroekstraat 5D 1831 Diegem, Belgium

1.800.CARDIAC (227.3422) +1.651.582.4000

© 2021 Boston Scientific Corporation or its affiliates. All rights reserved.

51114099-020 RO UK 2021-05

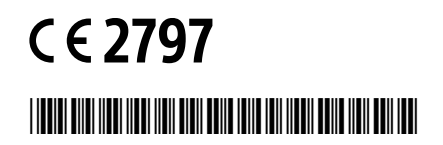